# epidemia: An **R** Package for Bayesian, Semi-Mechanistic Modeling of Infectious Diseases

James A. Scott Imperial College London

Axel Gandy Imperial College London

Swapnil Mishra Imperial College London

Samir Bhatt University of Copenhagen

Seth Flaxman Imperial College London

H. Juliette T. Unwin Imperial College London

Jonathan Ish-Horowicz Imperial College London

#### Abstract

This article introduces **epidemia**, an R package for Bayesian, regression-oriented modeling of infectious diseases. The implemented models define a likelihood for all observed data while also explicitly modeling transmission dynamics: an approach often termed as *semi-mechanistic*. Infections are propagated over time using renewal equations. This approach is inspired by selfexciting, continuous-time point processes such as the Hawkes process. A variety of inferential tasks can be performed using the package. Key epidemiological quantities, including reproduction numbers and latent infections, may be estimated within the framework. The models may be used to evaluate the determinants of changes in transmission rates, including the effects of control measures. Epidemic dynamics may be simulated either from a fitted model or a "prior" model; allowing for prior/posterior predictive checks, experimentation, and forecasting.

*Keywords*: epidemiology, infectious diseases, hierarchical models, hawkes processes, bayesian.

## 1. Introduction

The open-source R [\(R Development Core Team](#page-40-0) [2011\)](#page-40-0) package **epidemia** provides a framework for Bayesian, regression-oriented modeling of the temporal dynamics of infectious diseases. Typically, but not exclusively, these models are fit to areal time-series; i.e. aggregated event counts for a given population and period. Disease dynamics are described explicitly; observed data are linked to latent infections, which are in turn modeled as a self-exciting process tempered by time-varying reproduction numbers. Regression models are specified for several objects in the model. For example, reproduction numbers are expressed as a transformed predictor, which may include both covariates and autoregressive terms. A range of prior distributions can be specified for unknown parameters by leveraging the functionality of rstanarm [\(Goodrich](#page-38-0) *et al.* [2020\)](#page-38-0). Multilevel models are supported by partially pooling covariate effects appearing in the predictor for reproduction numbers between multiple populations.

The mathematical framework motivating the implemented models has been described in [Bhatt](#page-36-0) *et al.* [\(2020\)](#page-36-0). Specific analyses using such models have appeared during the COVID-19 pandemic, and have been used to estimate the effect of control measures [\(Flaxman](#page-37-0) *et al.* [2020a;](#page-37-0) [Mellan](#page-39-0) *et al.* [2020;](#page-39-0) [Olney](#page-40-1) *et al.* [2021\)](#page-40-1), and to forecast disease dynamics under assumed epidemiological parameters and mitigation scenarios [\(Vollmer](#page-41-0) *et al.* [2020;](#page-41-0) [Hawryluk](#page-38-1) *et al.* [2020\)](#page-38-1). The modeling approach has been extended to estimate differences in transmissibility between COVID-19 lineages [\(Faria](#page-37-1) *et al.* [2021;](#page-37-1) Volz *[et al.](#page-41-1)* [2021\)](#page-41-1).

Models of infectious disease dynamics are commonly classified as either mechanistic or statistical [\(Myers](#page-39-1) *et al.* [2000\)](#page-39-1). Mechanistic models derive infection dynamics from theoretical considerations over how diseases spread within and between communities. An example of this are deterministic compartmental models (DCMs) [\(Kermack, William Ogilvy and McKendrick](#page-38-2) [1927,](#page-38-2) [1932,](#page-39-2) [1933\)](#page-39-3), which propose differential equations that govern the change in infections over time. These equations are motivated by contacts between individuals in susceptible and infected classes. Purely statistical models, on the other hand, make few assumptions over the transmission mechanism, and instead infer future dynamics from the history of the process and related covariates. Examples include Generalized Linear Models (GLMs), time series approaches including Auto Regressive Integrated Moving Average (ARIMA) [\(Box and Jenkins](#page-36-1) [1962\)](#page-36-1), and more modern forecasting methods based on machine learning.

epidemia provides models which are *semi-mechanistic*. These are statistical models that explicitly describe infection dynamics. Self-exciting processes are used to propagate infections in discrete time. Previous infections directly precipatate new infections. Moreover, the memory kernel of the process allows an individual's infectiousness to depend explicitly on the time since infection. This approach has been used in multiple previous works [\(Fraser](#page-37-2) [2007;](#page-37-2) Cori *[et al.](#page-37-3)* [2013;](#page-37-3) [Nouvellet](#page-40-2) *et al.* [2018;](#page-40-2) [Cauchemez](#page-36-2) *et al.* [2008\)](#page-36-2) and has been shown to correspond to a Susceptible-Exposed-Infected-Recovered (SEIR) model when a particular form for the generation distribution is used [\(Champredon](#page-36-3) *[et al.](#page-36-3)* [2018\)](#page-36-3). In addition, population adjustments may be applied to account for depletion of the susceptible population. The models are *statistical* in the sense that they define a likelihood function for the observed data. After also specifying prior distributions for model parameters, samples from the posterior can then be obtained using either Hamiltonian Monte Carlo or Variational Bayes methods.

The Bayesian approach has certain advantages in this context. Several aspects of these models are fundamentally unidentified [\(Roosa and Chowell](#page-40-3) [2019\)](#page-40-3). For most diseases, infection counts are not fully observable and suffer from under-reporting [\(Gibbons](#page-38-3) *et al.* [2014\)](#page-38-3). Recorded counts could be explained by a high infection and low ascertainment regime, or alternatively by low infections and high ascertainment. If a series of mitigation efforts are applied in sequence to control an epidemic, then the effects may be confounded and difficult to disentangle [\(Bhatt](#page-36-0) *et al.* [2020\)](#page-36-0). Bayesian approaches using MCMC allow full exploration of posterior correlations between such coupled parameters. Informative, or weakly informative, priors may be incorporated to regularize, and help to mitigate identifiability problems, which may otherwise pose difficulties for sampling [\(Gelman](#page-37-4) *et al.* [2008;](#page-37-4) [Gelman](#page-37-5) [and Shalizi](#page-37-5) [2013\)](#page-37-5).

epidemia's functionality can be used for a number of purposes. A researcher can simulate infection dynamics under assumed parameters by setting tight priors around the assumed values. It is then possible to sample directly from the prior distribution without conditioning on data. This allows *insilico* experimentation; for example, to assess the effect of varying a single parameter (reproduction numbers, seeded infections, incubation period). Another goal of modeling is to assess whether a simple and parsimonious model of reality can replicate observed phenomena. This helps to isolate processes helpful for explaining the data. Models of varying complexity can be specified within epidemia, largely as a result of it's regression-oriented framework. Posterior predictive checks can be used to assess model fit. If the model is deemed misspecified, additional features may be considered. This could be modeling population adjustments, explicit modeling of super-spreader events [\(Wong](#page-41-2) [and Collins](#page-41-2) [2020\)](#page-41-2), alternative and over-dispersed models for the data, or more flexible functional forms for reproduction numbers or ascertainment rates. This can be done rapidly within epidemia's framework.

Forecasting models are critical during an ongoing epidemic as they are used to inform policy decisions under uncertainty. As a sign of their importance, the United States Centers for Disease Control and Prevention (CDC) has run a series of forecasting challenges, including the FluSight seasonal forecasting challenges since 2015 (<https://www.cdc.gov/flu/weekly/flusight/>) and more recently the Covid-19 Forecast hub (<https://covid19forecasthub.org/>). Similar challenges have been run by the European Center for Disease Prevention and Control (ECDC) ([https:](https://covid19forecasthub.eu/) [//covid19forecasthub.eu/](https://covid19forecasthub.eu/)). Long-term forecasts quantify the cost of an unmitigated epidemic, and provide a baseline from which to infer the effects of control measures. Short-term forecasts are crucial in informing decisions on how to distribute resources such as PPE or respirators, or whether hospitals should increase capacity and cancel less urgent procedures. Traditional statistical approaches often give unrealistic long-term forecasts as they do not explicitly account for population effects. The semi-mechanistic approach of **epidemia** combines the strengths of statistical approaches with plausible infection dynamics, and can thus be used for forecasting at different tenures.

The rest of this article is organized as follows. Section [1.1](#page-3-0) discusses alternative R packages for epidemiology, and highlights the unique features of **epidemia**. Section [2](#page-4-0) introduces the basic model and various extensions. Sections [3](#page-10-0) and [4](#page-11-0) provide installation instructions and introduce some of the main functions required to specify and fit the models. We proceed in Section [5](#page-19-0) to demonstrate usage of the package on two examples. The first example considers the task of inferring time-varying reproduction numbers, while the second attempts to infer the effects of control measures using a multilevel model. Finally, we conclude in Section [6.](#page-34-0)

#### <span id="page-3-0"></span>1.1. Related packages

The Comprehensive R Archive Network (CRAN) (<https://cran.r-project.org/>) provides a rich ecosystem of R packages dedicated to epidemiological analysis. The R Epidemics Consortium website (<https://www.repidemicsconsortium.org/>) lists a number of these. Packages that model infectious disease dynamics vary significantly by the methods used to model transmission. RLady-Bug [\(Höhle and Feldmann](#page-38-4) [2007\)](#page-38-4) is a R package for parameter estimation and simulation for stochastic compartmental models, including SEIR-type models. Both likelihood-based and Bayesian inference are supported. amei (Merl *[et al.](#page-39-4)* [2010\)](#page-39-4) provides online inference for a stochastic SIR model with a negative-binomial transmission function, however the primary focus is on identifying optimal intervention strategies. See [Andersson and Britton](#page-36-4) [\(2000\)](#page-36-4) for an introduction to stochastic epidemic modeling.

epinet [\(Groendyke and Welch](#page-38-5) [2018\)](#page-38-5) and epimodel [\(Jenness](#page-38-6) *et al.* [2018\)](#page-38-6) provide functionality to simulate compartmental models over contact networks. **epinet** uses the class of dyadic-independent exponential random graph models (ERGMs) to model the network, and perform full Bayesian inference over model parameters. epimodel considers instead dynamic networks, inferring only network parameters and assuming epidemic parameters to be known.

Epidemic data often presents in the form of areal data, recording event counts over disjoint groups during discrete time intervals. This is the prototypical data type supported within **epidemia**. Areal data can be modeled using purely statistical methods. The glm() function in stats can be used to fit simple time-series models to count data. The package acp [\(Vasileios](#page-41-3) [2015\)](#page-41-3) allows for fitting autoregressive Poisson regression (ACP) models to count data, with potentially additional covariates. tscount [\(Liboschik](#page-39-5) *et al.* [2017\)](#page-39-5) expands on acp, in particularly providing more flexible link functions and over-dispersed distributions.

Like epidemia, the R package Surveillance [\(Meyer](#page-39-6) *et al.* [2017\)](#page-39-6) implements regression-oriented modeling of epidemic dynamics. The package offers models for three different spatial and temporal resolutions of epidemic data. For areal data, which is the focus of epidemia, the authors implement a multivariate time-series approach (Held *[et al.](#page-38-7)* [2005;](#page-38-7) Paul *[et al.](#page-40-4)* [2008;](#page-40-4) [Paul and Held](#page-40-5) [2011;](#page-40-5) [Held](#page-38-8) [and Paul](#page-38-8) [2012\)](#page-38-8). This model differs from the semi-mechanistic approach used here in several ways. First, the model has no mechanistic component: neither infections and transmission are explicitly

described. The model is similar in form to a vector autoregressive model of order  $1$  (VAR $(1)$ ). The lag 1 assumption implies that each count series is Markovian. In **epidemia**, the infection process has an interpretation as an AR process with both order and coefficients determined by the generation distribution. This can therefore model more flexible temporal dependence in observed data.

**EpiEstim** ([Cori](#page-36-5) *[et al.](#page-37-3)* [2013;](#page-37-3) Cori [2020\)](#page-36-5) infers time-varying reproduction numbers  $R_t$  using case counts over time and an approximation of the disease's generation distribution. Infection incidence is assumed to follow a Poisson process with expectation given by a renewal equation. R0 [\(Obadia](#page-40-6) *[et al.](#page-40-6)* [2012\)](#page-40-6) implements techniques for estimating both initial and time-varying transmission rates. In particular, the package implements the method of [Wallinga and Teunis](#page-41-4) [\(2004\)](#page-41-4), which bases estimates off a probabilistic reconstruction of transmission trees. **epidemia** differs from these packages in several ways. First, if infection counts are low then the Poisson assumption may be too restrictive, as super-spreader events can lead to over-dispersion in the infection process. Our framework permits over-dispersed distributions for modeling latent infections. Second, epidemia allows flexible prior models for *R<sup>t</sup>* , including the ability to use time-series methods. For example, *R<sup>t</sup>* can be parameterized as a random walk. Finally, infections over time are often unobserved, and subject to under-reporting that is both space and time dependent. We account for this by providing flexible observation models motivated by survival processes. Several count data series may be used simultaneously within the model in order to leverage additional information on *R<sup>t</sup>* .

The probabilistic programming language Stan [\(Stan Development Team](#page-40-7) [2018\)](#page-40-7) has been used extensively to specify and fit Bayesian models for disease transmission during the Covid-19 pandemic. Examples analyses include [Flaxman](#page-37-0) *et al.* [\(2020a\)](#page-37-0), [Hauser](#page-38-9) *et al.* [\(2020\)](#page-38-9) and [van Doremalen](#page-40-8) *et al.* [\(2020\)](#page-40-8). For tutorials on implementing such models, see for example [Grinsztajn](#page-38-10) *et al.* [\(2021\)](#page-38-10) or [Chatzilena](#page-36-6) *[et al.](#page-36-6)* [\(2019\)](#page-36-6). epidemia uses the framework offered by Stan to both specify and fit models. Userspecified models are internally translated into data that is passed to a precompiled Stan program. The models are fit using sampling methods from **rstan** [\(Stan Development Team](#page-40-9) [2020\)](#page-40-9).

# 2. Model Description

<span id="page-4-0"></span>Here, we present the modeling framework implemented by the package. Section [2.1](#page-4-1) outlines the barebones version of the model, which is elaborated on in Sections [2.2,](#page-5-0) [2.3](#page-6-0) and [2.4.](#page-7-0) Section [2.5](#page-8-0) extends the model and introduces multilevel modeling, treating infections as parameters, and accounting for population effects.

#### <span id="page-4-1"></span>2.1. Basic Model

We now formulate the basic version of the model for one homogeneous population. The same model can be used for multiple regions or groups jointly. Suppose we observe a non-negative time series of count data  $Y = (Y_1, \ldots, Y_n)$  for a single population. This could for example be daily death or case incidence.  $Y_t$  is modeled as deriving from past new infections  $i_s$ ,  $s < t$ , and some parameter  $\alpha_t > 0$ , a

multiplier, which in most contexts represents an instantaneous *ascertainment rate*. The general model can be expressed as

<span id="page-5-1"></span>
$$
Y_t \sim p(y_t, \phi), \tag{1}
$$

<span id="page-5-3"></span>
$$
y_t = \alpha_t \sum_{s < t} i_s \pi_{t-s},\tag{2}
$$

where  $y_t$  is the expected value of the data distribution and  $\phi$  is an auxiliary parameter.  $\pi_k$  is typically the time distribution from an infection to an observation, which we refer to as the *infection to observation* distribution. More generally, however, *π<sup>k</sup>* can be used to obtain any linear combination of past infections. New infections  $i_t$  at times  $t > 0$  are modeled through a renewal equation, and are tempered by a non-negative parameter *R<sup>t</sup>* which represents the reproduction number at time *t*. Formally

<span id="page-5-2"></span>
$$
i_t = R_t \sum_{s < t} i_s g_{t-s},\tag{3}
$$

where  $g_k$  is a probability mass function for the time between infections. The recursion is initialized with *seeded* infections  $i_{v:0}$ ,  $v < 0$ , which are treated as unknown parameters. All parameters are assigned priors, i.e.

$$
i_{v:0}, R, \phi, \alpha \sim p(\cdot), \tag{4}
$$

where  $R = (R_1, \ldots, R_n)$  and  $\alpha = (\alpha_1, \ldots, \alpha_n)$ . The posterior distribution is then proportional to prior and likelihood, i.e.

$$
p(i_{v:0}, R, \phi, \alpha \mid Y) \propto p(i_{v:0})p(R)p(\phi)p(\alpha) \prod_{t} p(Y_t \mid y_t, \phi).
$$
\n(5)

This posterior distribution is represented in a Stan program, and an adaptive Hamiltonian Monte Carlo sampler [\(Hoffman and Gelman](#page-38-11) [2014\)](#page-38-11) is used to approximately draw samples from it. These samples allow for inference on the parameters, in addition to simulating data from the posterior predictive distribution.

Reproduction numbers *R* and multipliers  $\alpha$  can be modeled flexibly with Bayesian regression models, and by sharing parameters, are the means by which multiple regions or groups are tied together through multilevel models. One can, for example, model *R* as depending on a binary covariate for a control measure, say full lockdown. The coefficient for this can be *partially pooled* between multiple populations. The effect is to share information between groups, while still permitting between group variation.

### <span id="page-5-0"></span>2.2. Observations

As mentioned, *Y<sup>t</sup>* is usually a count of some event type occurring at time *t*. These events are precipitated by past infections. Prototypical examples include daily cases or deaths.  $\alpha_t$  is a multiplier, and when modeling count data, it typically is interpreted as an *ascertainment rate*, i.e. the proportion of events at time *t* that are recorded in the data. For case or death data this would be the infection ascertainment rate (IAR) or the infection fatality rate (IFR) respectively.

The multiplier  $\alpha$  plays a similar role for observations as R does for infections; tempering expected observations for time-specific considerations. As such, **epidemia** treats  $\alpha$  in a similar manner to reproductions number, and allows the user to specify a regression model for it. Section [2.4](#page-7-0) discusses this in detail in the context of reproduction numbers, and this discussion is not repeated here. Figure [8](#page-49-0) in Appendix [9](#page-48-0) details the model for *α*, as well as for observational models in general.

The sampling distribution  $p(y_t, \phi)$  (Equation [\(1\)](#page-5-1)) should generally be informed by parts of the data generating mechanism not captured by the mean *y<sup>t</sup>* : i.e. any mechanisms which may induce additional variation around  $y_t$ . Options for  $p(y_t, \phi)$  include the Poisson, quasi-Poisson and negative-binomial families. The Poisson family has no auxiliary parameter  $\phi$ , while for the latter two families this represents a non-negative *dispersion parameter* which is assigned a prior.

epidemia allows simultaneous modeling of multiple observation vectors. In this case, we simply superscript  $Y_t^{(l)}$  $\alpha_t^{(l)}, \alpha_t^{(l)}$  $t_t^{(l)}$  and  $\pi^{(l)}$ , and assign independent sampling distributions for each type. Separate regression models are then specified for each multiplier  $\alpha_t^{(l)}$  $t_t^{(t)}$ . Leveraging multiple observation types can often enhance a model. For example, high quality death data existed during the first wave of the Covid-19 pandemic in Europe. Case data gradually increased in reliability over time, and has the advantage of picking up changes in transmission dynamics much quicker than death data.

#### <span id="page-6-0"></span>2.3. Infections

Infections *i<sup>t</sup>* propagate over time through the discrete renewal equation [\(3\)](#page-5-2). This is *self-exciting*: past infections give rise to new infections. The theoretical motivation for this lies in counting processes and is explained in more detail in [Bhatt](#page-36-0) *et al.* [\(2020\)](#page-36-0). The equation is connected to Hawkes processes and the Bellman Harris branching process [\(Bellman and Harris](#page-36-7) [1948,](#page-36-7) [1952;](#page-36-8) [Mishra](#page-39-7) *et al.* [2020\)](#page-39-7). Such processes have been used in numerous previous studies [\(Fraser](#page-37-2) [2007;](#page-37-2) Cori *[et al.](#page-37-3)* [2013;](#page-37-3) [Nouvellet](#page-40-2) *[et al.](#page-40-2)* [2018;](#page-40-2) [Cauchemez](#page-36-2) *et al.* [2008\)](#page-36-2), and are also connected to compartmental models such as the SEIR model [\(Champredon](#page-36-3) *et al.* [2018\)](#page-36-3).

Equation [\(3\)](#page-5-2) implies that infections  $i_t$ ,  $t > 0$  are deterministic given R and seeded infections  $i_{v:0}$ . epidemia sets a prior on *iv*:0 by first assuming that daily seeds are constant over the seeding period. Formally,  $i_k = i$  for each  $k \in \{v, \ldots 0\}$ . The parameter *i* can be assigned a range of prior distributions. One option is to model it hierarchically; for example as

$$
i \sim \text{Exp}(\tau^{-1}),\tag{6}
$$

<span id="page-6-2"></span><span id="page-6-1"></span>
$$
\tau \sim \text{Exp}(\lambda_0),\tag{7}
$$

where  $\lambda_0 > 0$  is a rate hyperparameter. This prior is uninformative, and allows seeds to be largely determined by initial transmission rates and the chosen start date of the epidemic.

Several extensions to the infection model are possible in **epidemia**, including extending [\(3\)](#page-5-2) to better

capture dynamics such as super-spreading events, and also adjusting the process for the size of the remaining susceptible population. These extensions are discussed in Section [2.5.2](#page-9-0) and [2.5.3](#page-9-1) respectively. The basic infection model is shown in Figure [9](#page-50-0) in Appendix [9.](#page-48-0)

#### <span id="page-7-0"></span>2.4. Transmission

Reproduction numbers are modeled flexibly. One can form a linear predictor consisting of fixed effects, random effects and autocorrelation terms, which is then transformed via a suitable link function. Formally

$$
R = g^{-1}(\eta),\tag{8}
$$

where *g* is a link function and  $\eta$  is a linear predictor. In full generality,  $\eta$  can be expressed as

$$
\eta = \beta_0 + X\beta + Zb + Q\gamma,\tag{9}
$$

where *X* is an  $n \times p$  model matrix, *Z* is an  $n \times q$  model matrix for the *q*-vector of group-specific parameters *b*. *Q* is an  $n \times r$  model matrix for the *r*-vector of autocorrelation terms. The columns of *X* are predictors explaining changes in transmission. These could, for example, be binary vectors encoding non-pharmaceutical interventions, as in [Flaxman](#page-37-0) *et al.* [\(2020a\)](#page-37-0). A number of families can be used for the prior on  $\beta$ , including normal, cauchy, and hierarchical shrinkage families. The parameters *b* are modeled hierarchically as

$$
b \sim N(0, \Sigma),\tag{10}
$$

where  $\Sigma$  is a covariance matrix that is itself assigned a prior. The particular form for  $\Sigma$ , as well as its prior is discussed in more detail in Appendix [7.4.](#page-44-0) These partially-pooled parameters are particularly useful when multiple regions are being modeled simultaneously. In this case, they allow information on transmission rates to be shared between groups.

*Q* is a binary matrix specifying which of the autocorrelation terms in *γ* to include for each period *t*. Currently, epidemia supports only random walk processes. However multiple such processes can be included, and can have increments that occur at a different time scale to *R*; for example weekly increments can be used.

#### *Link Functions*

Choosing an appropriate link function  $g$  is difficult.  $R_t$  is non-negative, but is clearly not able to grow exponentially: regardless of the value of the linear predictor  $\eta_t$ , one expects  $R_t$  to be bounded by some maximum value *K*. In other words, *R<sup>t</sup>* has some *carrying capacity*. One of the simplest options for *g* is the log-link. This satisfies non-negativity, and also allows for easily interpretable effect sizes; a one unit change in a predictor scales  $R_t$  by a constant factor. Nonetheless, it does not respect the carry capacity *K*, often placing too much prior mass on large values of *R<sup>t</sup>* . With this in mind, epidemia

offers an alternative link function satisfying

<span id="page-8-1"></span>
$$
g^{-1}(x) = \frac{K}{1 + e^{-x}}.\tag{11}
$$

This is a generalization of the logit-link, and we refer to it as the *scaled-logit*.

#### <span id="page-8-0"></span>2.5. Extensions

Various extensions to the basic model just presented are possible, including multilevel modeling, adding variation to the infection process, and explicitly accounting for population effects. These are discussed in turn.

#### <span id="page-8-2"></span>*Joint Modeling of Multiple Populations*

Consider modeling the evolution of an epidemic across multiple regions or populations. Of course, separate models can be specified for each group. This approach is fast as each model can be fit in parallel. Nonetheless, often there is little high quality data for some groups, particularly in the early stages of an epidemic. A joint model can benefit from improved parameter estimation by *sharing signal across groups*. This can be done by partially or fully pooling effects underlying reproduction numbers *R*.

We give an example for concreteness. Suppose the task is to infer the effect of a series of *p* control measures on transmission rates. Letting  $R^{(m)}$  be the vector of reproduction numbers for the  $m<sup>th</sup>$ group, one could write

$$
R^{(m)} = g^{-1} \left( \beta_0 + b_0^{(m)} + X^{(m)}(\beta + b^{(m)}) \right), \tag{12}
$$

where  $X^{(m)}$  is an  $n \times p$  matrix whose rows are binary vectors indicating which of the *p* measures have been implemented in the  $m^{\text{th}}$  group at that point in time. The parameters  $b_0^{(m)}$  $\binom{m}{0}$  allow each region to have its own initial reproduction number  $R_0$ , while  $b^{(m)}$  allow for region-specific policy effects. These parameters can be partially pooled by letting

$$
(b_0^{(m)}, b^{(m)}) \sim N(0, \tilde{\Sigma}), \tag{13}
$$

for each *m*, and assigning a hyperprior to the covariance matrix  $\tilde{\Sigma}$ .

In addition to hierarchical modeling of parameters making up *R*, seeded infections are also modeled hierarchically. Equations [\(6\)](#page-6-1) and [\(7\)](#page-6-2) are replaced with

$$
i^{(m)} \sim \text{Exp}(\tau^{-1}),\tag{14}
$$

$$
\tau \sim \text{Exp}(\lambda_0),\tag{15}
$$

where  $i^{(m)}$  is the daily seeded infections for the  $m<sup>th</sup>$  group.

#### <span id="page-9-0"></span>*Infections as Parameters*

Recall the renewal equation (Equation [\(3\)](#page-5-2)) which describes how infections propagate in the basic model. Infections  $i_t$  for  $t > 0$  are a deterministic function of seeds  $i_{v:0}$  and reproduction numbers R. If infections counts are large, then this process may be realistic enough. However, when infection counts are low, there could variation in day-to-day infections caused by a heavy tailed offspring distribution and super-spreader events. This may cause actual infections to deviate from those implied by the renewal equation. Although the *expected* number of offspring of any given infection is driven by *R*, in practice the actual number of offspring can exhibit considerable variation around this. To capture this randomness, replace Equation [\(3\)](#page-5-2) with

<span id="page-9-2"></span>
$$
i_t \sim p(i'_t, d),\tag{16}
$$

$$
i_t' = R_t \sum_{s < t} i_s g_{t-s}.\tag{17}
$$

This treats *i<sup>t</sup>* as latent parameters which must be sampled. Instead, the *mean value* is described by the renewal equation.  $p(i'_t, d)$  is parameterised by the mean and the coefficient of dispersion *d*, which is assigned a prior. This extension can be motivated formally through counting processes. Please see [Bhatt](#page-36-0) *et al.* [\(2020\)](#page-36-0) for more details.

#### <span id="page-9-1"></span>*Depletion of the Susceptible Population*

Nothing in Equation [\(3\)](#page-5-2) prevents cumulative infections from exceeding the total population size *P*. In particular if  $R_t > 1$  then infections can grow exponentially over time. This does not always present a problem for modeling. Indeed the posterior distribution usually constrains past infections to reasonable values. Nonetheless, forecasting in the basic model will be unrealistic if projected infections grow too large. As the susceptible population diminishes, the transmission rate is expected to fall.

epidemia can apply a simple transformation to ensure that cumulative infections remain bounded by *P*, and that transmission rates are adjusted for changes in the susceptible population. Let  $S_t \in [0, P]$ be the number of susceptible individuals in the population at time *t*. Just like infections, this is treated as a continuous quantity.  $S_t$  consists of those who have not been infected by time  $t$ , and have not been removed from the susceptible class by other means; i.e. vaccination.

<span id="page-9-3"></span>Let  $i'_t$  denote *unadjusted infections* from the model. This is given by [\(3\)](#page-5-2) in the basic model or by [\(16\)](#page-9-2) if the extension of Section [2.5.2](#page-9-0) is applied. These are interpreted as the number of infections if the entire population were susceptible. These are adjusted with

$$
i_t = S_{t-1} \left( 1 - \exp\left(-\frac{i'_t}{P}\right) \right). \tag{18}
$$

The motivation for this is provided in [Bhatt](#page-36-0) *et al.* [\(2020\)](#page-36-0). Equation [\(18\)](#page-9-3) satisfies intuitive properties: if  $i'_t = 0$  then  $i_t = 0$ , and as  $i'_t \to \infty$  we have that  $i_t \to S_{t-1}$ . All infections at time *t* are then removed from the susceptible population, so that

<span id="page-10-1"></span>
$$
S_t = S_{t-1} - i_t \tag{19}
$$

We are left to define *Sv*−1, the susceptible population the day before modeling begins. If this is the start of an epidemic, it is natural to take  $S_{v-1} = P$ . Nonetheless, it is often of interest to begin modeling later, when a degree of immunity already exists exists within the population. In this case, epidemia allows the user to assign a prior distribution to  $S_{v-1}/P$ . This must lie between 0 and 1.

Accounting for Vaccinations Previous infection is one avenue through which individuals are removed from the susceptible population. Immunity can also be incurred through vaccination. **epidemia** provides a basic way to incorporate such effects.

Let  $v_t$  be the proportion of the susceptible population at time  $t$  who are removed through some means other than infection. These are individuals who have never been infected but may have been previously vaccinated, and their immunity is assumed to have developed at time *t*.

epidemia requires  $v_t$  to be supplied by the user. Then  $(19)$  is replaced with

$$
S_t = (S_{t-1} - i_t) (1 - v_t). \tag{20}
$$

Of course,  $v_t$  is a difficult quantity to estimate. It requires the user to estimate the time-lag for a jab to become effective, and to also adjust for potentially different efficacies of jabs and doses. Recognizing this, we allow the update

$$
S_t = (S_{t-1} - i_t) (1 - v_t \xi), \qquad (21)
$$

where  $\xi$  is a noise term that is assigned a prior distribution.  $\xi$  helps to account for potentially systematic biases in calculating vaccine efficacy.

### 3. Installation

<span id="page-10-0"></span>epidemia requires R v3.5.0 or above. The package can be installed directly from github. However, this requires you to have a working C++ toolchain. To ensure that this is working, please first install rstan by following these [installation instructions.](https://github.com/stan-dev/rstan/wiki/RStan-Getting-Started)

After installing rstan, running

```
R> #install.packages("devtools")
R> devtools::install_github("ImperialCollegeLondon/epidemia")
```
will install the latest development version of **epidemia**. If using windows, you can alternatively install

the [binary.](https://github.com/ImperialCollegeLondon/epidemia/releases/latest) Vignettes are not currently included in the package because they are computationally demanding, and are best viewed online.

# 4. Model Implementation

<span id="page-11-0"></span>Here we give a high-level overview of the workflow required for defining and fitting a model with **epi**demia. The primary model fitting function is epim(). This takes a model description and additional arguments relating to the fitting algorithm, and proceeds to fit the model using a precompiled Stan program. This is similar to the workflow for fitting Bayesian regression models with **rstanarm**. A key difference, however, is that the models fit by **epidemia** are generally complex, and are therefore inherently more difficult to specify. We simplify this process by taking a modular approach; models are defined through three distinct parts: transmission, infections and observations. These components of the model are defined with the functions epirt(), epiinf() and epiobs() respectively.

The package contains an example dataset EuropeCovid which contains data on daily death counts from Covid-19 in 11 European Countries from February through May 2020, and a set of binary indicators of non-pharmaceutical interventions. This is used as an example throughout.

R> library(dplyr) R> library(epidemia) R> library(rstanarm) R> data("EuropeCovid")

We begin by describing epim() in more detail, and then proceed to discuss the three modeling functions.

### 4.1. Model Fitting

 $epim()$  is the only model fitting function in **epidemia**. It has arguments  $rt$ , inf, and obs which expect a description of the transmission model, infection model and all observational models respectively. Together, these fully define the joint distribution of data and parameters. Each of these model components are described in terms of variables that are expected to live in a single data frame, data. This data frame must be compatible with the model components, in the sense that *it holds all variables defined in these models*. For our example, these variables are the following.

```
R> data <- EuropeCovid$data
R> colnames(data)
```
- [1] "country"
- [2] "date"
- [3] "schools universities"

```
[4] "self_isolating_if_ill"
[5] "public_events"
[6] "lockdown"
[7] "social_distancing_encouraged"
[8] "deaths"
[9] "pop"
```
The data argument is described in more detail in Section [4.5.](#page-16-0)

In addition to taking a model description and a data frame, epim() has various additional arguments which specify how the model should be fit. If algorithm = "sampling" then the model will be fit using Stan's adaptive Hamiltonian Monte Carlo sampler [\(Hoffman and Gelman](#page-38-11) [2014\)](#page-38-11). This is done internally by calling sampling() from **rstan**. If instead this is "meanfield" or "fullrank", then Stan's Variational Bayes algorithms [\(Kucukelbir](#page-39-8) *et al.* [2015,](#page-39-8) [2017\)](#page-39-9) are employed by calling  $v$ b() from **rstan**. Any unnamed arguments in the call to  $epim()$  are passed directly onto the **rstan** sampling function. epim() returns a fitted model object of class epimodel, which contains posterior samples from the model along with other useful objects.

In general, Hamiltonian Monte Carlo should be used for final inference. Nonetheless, this is often computationally demanding, and Variational Bayes can often be used fruitful for quickly iterating models. All arguments for epim() are described in Table [1.](#page-13-0)

### <span id="page-12-0"></span>4.2. Transmission

epirt() defines the model for time-varying reproduction numbers, which was described in Section [2.4.](#page-7-0) Recall that these are modeled as a transformed linear predictor. epirt() has a formula argument which defines the linear predictor  $\eta$ , an argument link defining the link function g, and additional arguments to specify priors on parameters making up *η*.

A general R formula gives a symbolic description of a model. It takes the form  $y \sim$  model, where y is the response and model is a collection of terms separated by the + operator. model fully defines a linear predictor used to predict y. In this case, the "response" being modeled are reproduction numbers which are unobserved. epirt() therefore requires that the left hand side of the formula takes the form R(group, date), where group and date refer to variables representing the modeled populations and dates respectively. The right hand side can consist of fixed effects, random effects, and autocorrelation terms. For our example, a viable call to epirt() is the following.

 $R$ > rt <- epirt(formula = R(country, date) ~ 1 + lockdown + public\_events, + link = scaled\_logit(7))

Here, two fixed effects are included which represent the effects of implementing lockdown and banning public events. These effects are assumed constant across countries. They could alternatively be partially pooled by using the term (lockdown + public\_events | country). For information on

<span id="page-13-0"></span>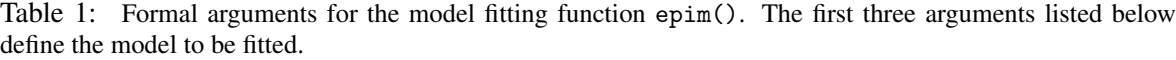

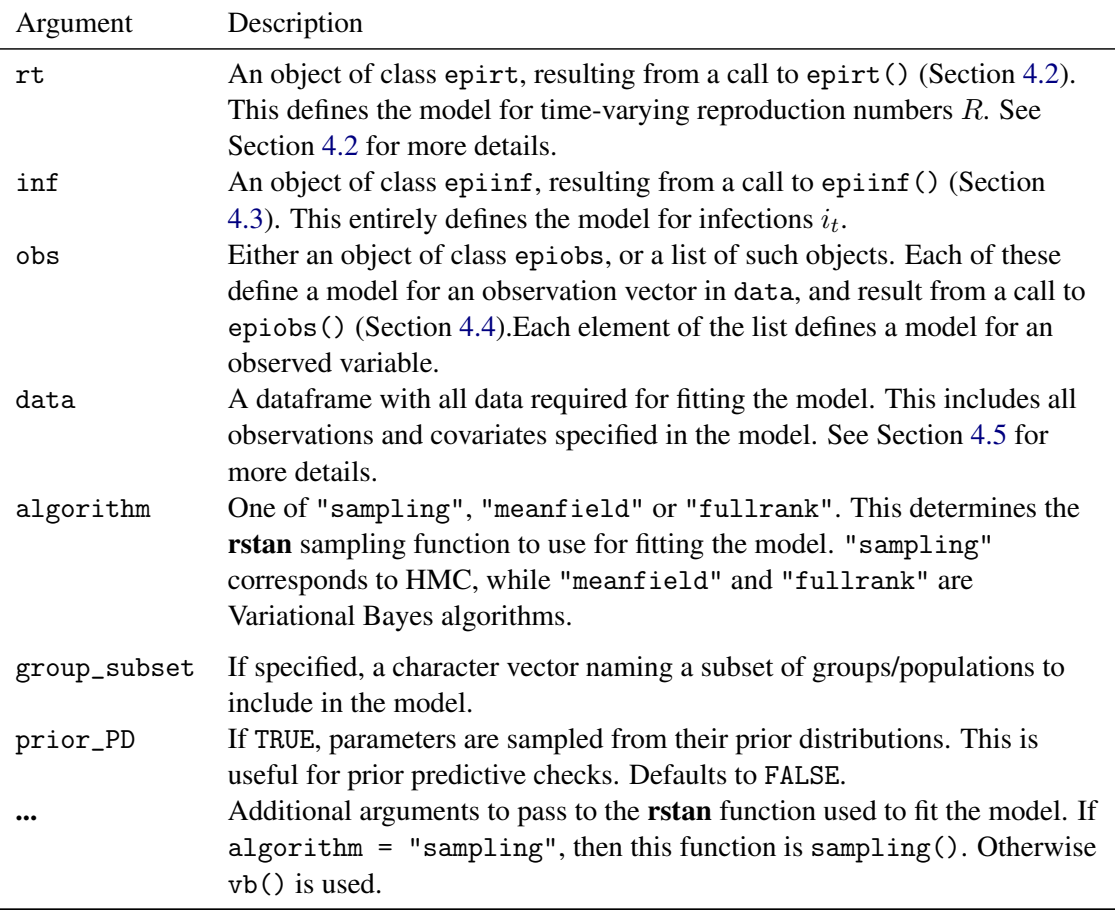

how to interpret such terms, please read Appendix [8.](#page-46-0) Using link = scaled\_logit(7) lets the link function be the scaled logit link described by Equation [\(11\)](#page-8-1), where  $K = 7$  is the maximum possible value for reproduction numbers. For simplicity, we have omitted any prior arguments, however these should generally be specified explicitly. Please see Appendix [7](#page-42-0) for detailed information on how to use priors. All arguments for epirt() are listed in Table [1.](#page-13-0)

#### <span id="page-13-1"></span>4.3. Infections

The infection model is represented by epiinf(). In the most basic version, this defines the distribution of the generation time of the disease, the number of days for which to seed infections, and the prior distribution on seeded infections. These three parameters are controlled by the arguments gen, seed\_days and prior\_seeds respectively. A possible model is the following.

 $R$ > inf <- epiinf(gen = EuropeCovid\$si, seed\_days = 6L, + prior\_seeds = hexp(exponential(0.02)))

| Argument         | Description                                                                                                    |
|------------------|----------------------------------------------------------------------------------------------------|
| formula          | An object of class formula which determines the linear predictor $\eta$ for R.<br>The left hand side must take the form R(group, date), where group<br>must be a factor vector indicating group membership (i.e. country, state,<br>age cohort), and date must be a vector of class Date. This is syntactic<br>sugar for the reproduction number in the given group at the give date. |
| link             | The link function $g$ . Can be "log", "identity" or a call to<br>scaled_logit(). Defaults to "log".                                                                                                    |
| center           | If TRUE, covariates specified in formula are centered to have mean zero.<br>All priors should then be interpreted as priors on the centered covariates.                                                                                                    |
| prior            | Same as in stan_glm() from rstanarm. Defines the prior on fixed effects<br>$\beta$ . Priors provided by <b>rstanarm</b> can be used, and additionally<br>shifted_gamma. Note: if autoscale = TRUE in the call to the prior<br>function, then automatic rescaling takes place.                                                                                                    |
| prior_intercept  | Same as in stan_glm() from rstanarm. Prior for the regression intercept<br>$\beta_0$ (if it exists).                                                                                                    |
| prior_covariance | Same as in stan_glmer() from rstanarm. Defines the prior on the<br>covariance matrix $\Sigma$ . Only use if the formula has one or more terms of<br>the form $(x   y)$ , in which case there are parameters to partially pool, i.e.<br>b has positive length.<br>Additional arguments to pass to model.frame() from stats.                                                            |

Table 2: Formal arguments for epirt(), which defines the model for *Rt*.

EuropeCovid\$si is a numeric vector representing the distribution for the serial interval of Covid-19. There is an implicit assumption that the generation time can be approximated well by the serial interval. Seeds are modeled hierarchically, and are described by [\(6\)](#page-6-1) and [\(7\)](#page-6-2).  $\tau$  has been assigned an exponential prior with a mean of 50. Seeded infections are assumed to occur over a period of 6 days. epiinf() has additional arguments that allow the user to extend the basic model. Using latent = TRUE replaces the renewal equation [\(3\)](#page-5-2) with Equation [\(16\)](#page-9-2). Daily infections are then treated as latent parameters that are sampled along with other parameters. The family argument specifies the distribution  $p(i'_t, d)$ , while prior\_aux defines the prior on the coefficient of dispersion *d*.

Recall from Section [2.5.3](#page-9-1) that the infection process may be modified to explicitly account for changes in infection rates as the remaining susceptible population is depleted. In particular, the adjustment ensures that cumulative infections never breaches the population size. It can be employed by setting pop\_adjust = TRUE and using the pop argument to point towards a static variable in the data frame giving the population size. All argument to epiinf() are described in Table [3.](#page-15-0)

### <span id="page-14-0"></span>4.4. Observations

An observational model is defined by a call to epiobs(). In particular, this must also make explicit the model for the multipliers  $\alpha_t$ , and must also specify the coefficients  $\pi_k$ . epiobs() has a formula

<span id="page-15-0"></span>

| Argument             | Description                                                                                                    |  |
|----------------------|----------------------------------------------------------------------------------------------------|--|
| gen                  | A numeric vector giving the probability mass function $g_k$ for the<br>generation time of the disease (must be a probability vector).                                                                                                    |  |
| seed_days            | An integer giving the number of days $v + 1$ for which to seed infections.<br>Defaults to 6L.                                                                                                    |  |
| prior_seeds          | Prior distribution on the seed parameter <i>i</i> . Defaults to hexp( $\text{prior\_aux}$ =<br>rstanarm::exponential(0.03)).                                                                                                    |  |
| latent               | If TRUE, treat infections as latent parameters using the extensions described<br>in Section 2.5.2.                                                                                                    |  |
| family               | Specifies the family for the infection distribution $p(i'_t, d)$ . Only used if<br>latent = TRUE, and defaults to "normal".                                                                                                    |  |
| prior_aux            | Prior on the auxiliary variable d of $p(i'_t, d)$ . This is either the<br>variance-to-mean ratio or the coefficient of variation, depending on the<br>value of fixed_vtm. Only used if latent = TRUE.                                                                                                    |  |
| fixed_vtm            | If TRUE, then $p(i'_{t}, d)$ has a fixed variance-to-mean ratio, i.e. variance is<br>$\sigma^2 = di'_t$ ; In this case, d refers to the variance-to-mean ratio. Id FALSE<br>then instead standard deviation is assumed proportional to the mean, in<br>which case $d$ is the <i>coefficient of variation</i> . Only used if $l$ at ent = TRUE.         |  |
| pop_adjust<br>pops   | If TRUE, applies the population adjustment $(18)$ to the infection process.<br>A character vector giving the population variable. Only used if<br>$pop\_adjust = TRUE.$                                                                                                    |  |
| prior_susc           | Prior on $S_{v-1}/P$ , the initial susceptible population as a proportion of the<br>population size. If NULL, this is assumed to be equal to 1 (i.e. everyone is<br>initially susceptible). Otherwise, can be a call to normal () from<br><b>rstanarm</b> , which assigns a normal prior truncated to $[0, 1]$ . Only used if<br>$pop\_adjust = TRUE.$ |  |
| rm<br>prior_rm_noise | A character vector giving the variable corresponding to $v_t$ , i.e. the<br>proportion of $S_t$ to remove at time t. Only used if pop_adjust = TRUE.<br>Prior on the parameter $\xi$ , which controls noise around $v_t$ . If NULL, no noise<br>is added. Only used if pop_adjust = TRUE.                                                              |  |

Table 3: Formal arguments for epiinf(), which defines the infection model.

argument. The left hand side must indicate the observation vector to be modeled, while the right hand side defines a linear predictor for  $\alpha_t$ . The argument i2o plays a similar role to the gen argument in epiinf(), however it instead corresponds the vector  $\pi$  in Equation [\(2\)](#page-5-3).

Take for example the task of modeling daily deaths, which as we saw is a variable in data. A possible model is the following.

R> deaths 
$$
\leftarrow
$$
 episodes (formula = deaths  $\sim$  1, i2o = EuropeCovid\$inf2death,  
+  $\quad \text{link} = scaled_logit(0.02)$ 

Here  $\alpha_t$  corresponds to the infection fatality rate (IFR), and is modeled as an intercept transformed by

the scaled-logit link. This implies that the IFR is constant over time and its value lies somewhere between 0% and 2%. If the prior on the intercept (specified by the prior\_intercept argument) is chosen to be symmetric around zero, then the prior mean for the IFR is 1%. EuropeCovid\$inf2death is a numeric simplex vector that gives the same delay distribution as used in [Flaxman](#page-37-0) *et al.* [\(2020a\)](#page-37-0). This is a density function for a discretized mixture of Gamma random variables.

Additional arguments include family, which specifies the sampling distribution  $p(y_t, \phi)$ . There are also arguments allowing the user to control prior distributions for effects in the linear predictor for  $\alpha_t$ , and the prior on the auxiliary variable  $\phi$ . All arguments to epiobs () are shown in Table [4.](#page-16-1)

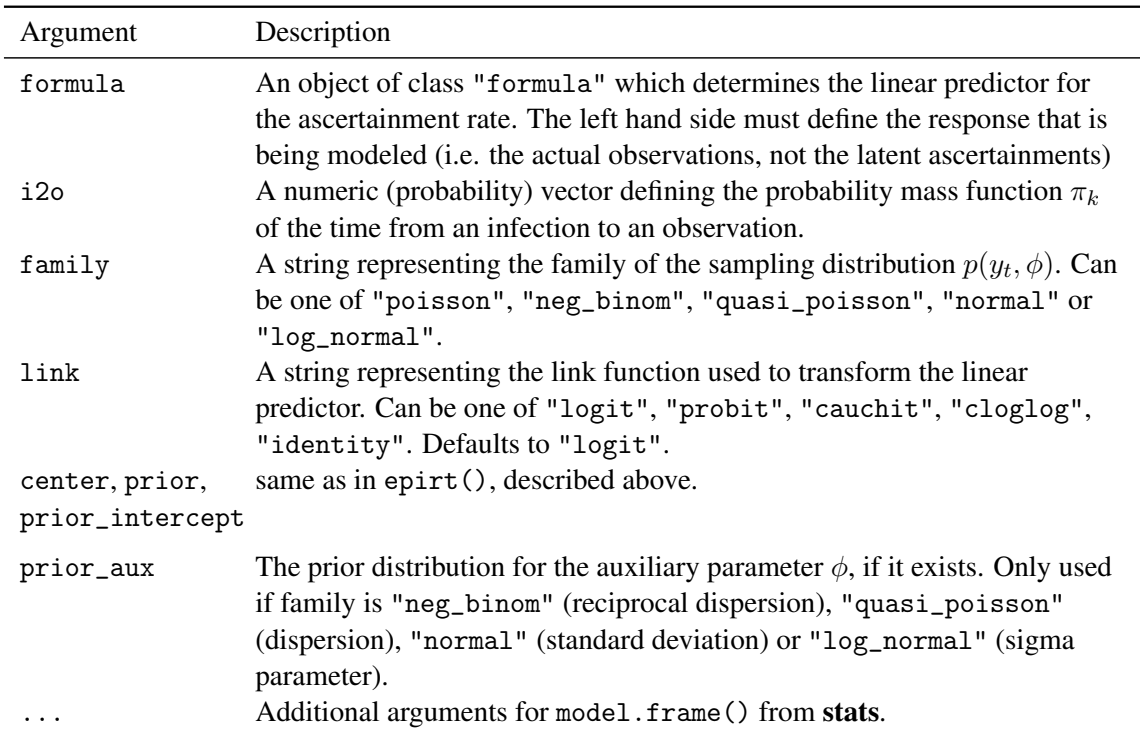

<span id="page-16-1"></span>Table 4: Formal arguments for epiobs(). This defines a single observation model. Multiple such models can be used and passed to epim() in a list.

### <span id="page-16-0"></span>4.5. Data

Before fitting our first model in Section [4.6,](#page-17-0) we elaborate on the data argument to epim(). Recall that this must contain all variables used in the transmission and infection models, and in all observational models. For our example, data looks like

```
R> head(data)
```

```
# A tibble: 6 x 9
# Groups: country [1]
```
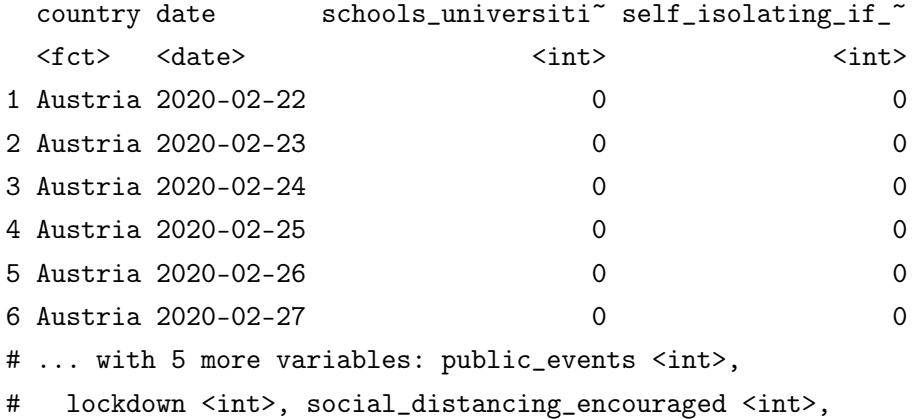

```
# deaths <int>, pop <int>
```
The columns country and date define the region and time period corresponding to each of the remaining variables. epim() assumes that the first seeding day (i.e. the start of the epidemic) in each region is the first date found in the data frame. The last data found for each region is the final data at which the epidemic is simulated. It is up to the user to appropriately choose these dates. For our example, the first and last dates for each group can be seen as follows.

```
R dates <- summarise(data, start = min(date), end = max(date))
R> head(dates)
```

```
# A tibble: 6 x 3
 country start end
 <fct> <date> <date>
1 Austria 2020-02-22 2020-05-05
2 Belgium 2020-02-18 2020-05-05
3 Denmark 2020-02-21 2020-05-05
4 France 2020-02-07 2020-05-05
5 Germany 2020-02-15 2020-05-05
6 Italy 2020-01-27 2020-05-05
```
Here, the start dates have been heuristically chosen to be 30 days prior to observing 10 cumulative deaths in each country.

### <span id="page-17-0"></span>4.6. A First Fit

We are now ready to fit our first model. For this we return to the model fitting function epim(). The following command is used to instruct **epidemia** to run Markov chains in parallel, rather than sequentially, if multiple cores are detected.

```
R> options(mc.cores = parallel::detectCores())
```
Our call to  $epi(m)$  is as follows. We use refresh = 0 to suppress printing output in this article,however, this should not generally be used as such output is useful.

```
R > fm <- epim(rt = rt, inf = inf, obs = deaths, data = data,
+ group_subset = "France", algorithm = "sampling", iter = 1e3,
+ seed = 12345, refresh = 0)
```
The print method for epimodel objects prints summary statistics for model parameters. These are obtained from the sampled posterior distribution. Parameter are displayed according to which part of the model they belong to (transmission, observations, infections). An estimate of the standard deviation, labeled MAD\_SD is displayed. This is the median absolute deviation from the median, and is more robust than naive estimates of the standard deviation for long-tailed distributions.

R> print(fm)

```
Rt regression parameters:
==========
coefficients:
              Median MAD_SD
R|(Intercept) 0.7 0.2
Rllockdown -2.4 0.3
R|public_events -0.4 0.3
deaths regression parameters:
==========
coefficients:
                          Median MAD_SD
deaths | (Intercept) 0.0 0.2
deaths|reciprocal dispersion 10.4 0.4
Infection model parameters:
==========
            Median MAD_SD
seeds[France] 15.2 5.2
seeds_aux 27.3 22.0
```
Alternatively, the summary method can be used. This gives quantiles of the posterior draws, and also displays some MCMC diagnostics.

R> summary(fm)

#### Estimates:

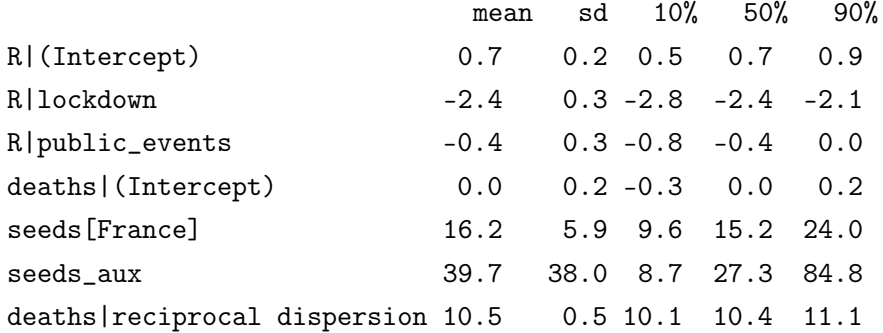

MCMC diagnostics

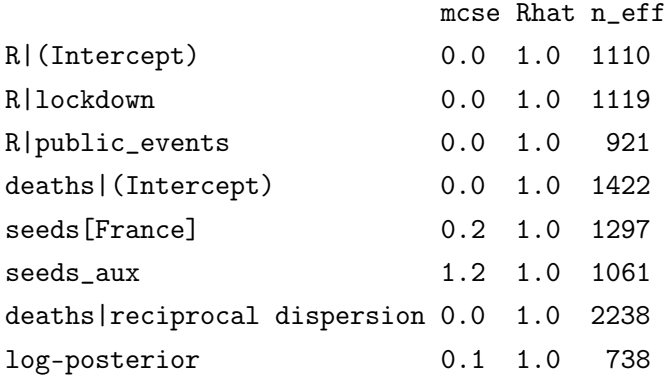

# 5. Examples

#### <span id="page-19-1"></span><span id="page-19-0"></span>5.1. Spanish Flu in Baltimore

Our first example infers *R<sup>t</sup>* during the H1N1 pandemic in Baltimore in 1918, using only case counts and a serial interval. This is, relatively speaking, a simple setting for several reasons. Only a single population (that of Baltimore) and observational model (case data) are considered. *R<sup>t</sup>* will follow a daily random walk with no additional covariates. Of course, epidemia is capable of more complex modeling, and Section [5.2](#page-23-0) takes a step in this direction.

In addition to inferring *R<sup>t</sup>* , this example demonstrates how to undertake posterior predictive checks to graphically assess model fit. The basic model outlined above is then extended to add variation to the infection process, as was outlined in Section [2.5.2.](#page-9-0) This is particularly useful for this example because infection counts are low. We will also see that the extended model appears to have a computational

advantage in this setting.

The case data is provided by the R package EpiEstim.

R> library(EpiEstim) R> data("Flu1918") R> print(Flu1918)

#### \$incidence

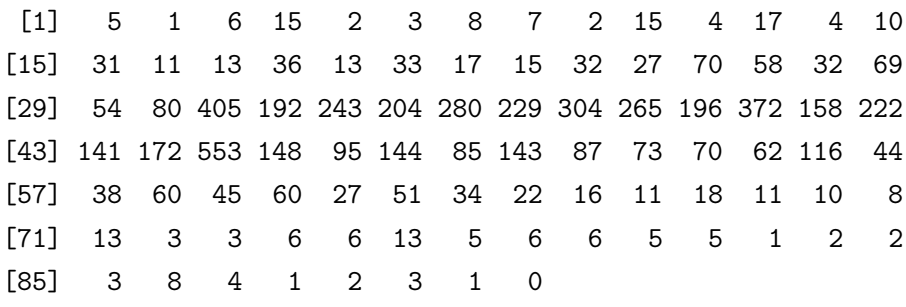

\$si\_distr [1] 0.000 0.233 0.359 0.198 0.103 0.053 0.027 0.014 0.007 [10] 0.003 0.002 0.001

#### *Data*

First form the data argument, which will eventually be passed to the model fitting function epim(). Recall that this must be a data frame containing all observations and covariates used to fit the model. Therefore, we require a column giving cases over time. In this example, no covariates are required.  $R_t$  follows a daily random walk, with no additional covariates. In addition, the case ascertainment rate will be assumed at 100%, and so no covariates are used for this model either.

 $R$ > date <- as.Date("1918-01-01") + seq(0, along.with = c(NA, Flu1918\$incidence))  $R$ > data <- data.frame(city = "Baltimore", cases = c(NA, Flu1918\$incidence),  $\frac{1}{t}$  date = date)

The variable date has been constructed so that the first cases are seen on the second day of the epidemic rather than the first. This ensures that the first observation can be explained by past infections.

### *Transmission*

Recall that we wish to model  $R_t$  by a daily random walk. This is specified by a call to epirt(). The formula argument defines the linear predictor which is then transformed by the link function. A random walk can be added to the predictor using the rw() function. This has an optional time

argument which allows the random walk increments to occur at a different frequency to the date column. This can be employed, for example, to define a weekly random walk. If unspecified, the increments are daily. The increments are modeled as half-normal with a scale hyperparameter. The value of this is set using the prior\_scale argument. This is used in the snippet below.

 $R$ > rt <- epirt(formula = R(city, date) ~ 1 + rw(prior\_scale = 0.01), + prior\_intercept = normal(log(2), 0.2), link = 'log')

The prior on the intercept gives the initial reproduction number  $R_0$  a prior mean of roughly 2.

#### *Observations*

Multiple observational models can be collected into a list and passed to epim() as the obs argument. In this case, only case data is used and so there is only one such model.

 $R$ > obs <- epiobs(formula = cases  $\tilde{O}$  + offset(rep(1,93)), link = "identity", + i2o = rep(.25,4))

For the purpose of this exercise, we have assumed that all infections will eventually manifest as a case. The above snippet implies *full* ascertainment, i.e.  $\alpha_t = 1$  for all *t*. This is achieved using offset(), which allows vectors to be added to the linear predictor without multiplication by an unknown parameter.

The i2o argument implies that cases are recorded with equal probability in any of the four days after infection.

#### *Infections*

Two infection models are considered. The first uses the renewal equation (Equation [3\)](#page-5-2) to propagate infections. The extended model adds variance to this process, and can be applied by using latent = TRUE in the call to epiinf().

R> inf <- epiinf(gen = Flu1918\$si\_distr) R> inf\_ext <- epiinf(gen = Flu1918\$si\_distr, latent = TRUE, + prior\_aux = normal(10,2))

The argument gen takes a discrete generation distribution. Here we have used the serial interval provided by EpiEstim. As in Section [4.3,](#page-13-1) this makes the implicit assumption that the serial interval approximates the generation time. prior\_aux sets the prior on the coefficient of dispersion *d*. This prior assumes that infections have conditional variance around 10 times the conditional mean.

#### *Fitting the Model*

We are left to collect all remaining arguments required for  $epim()$ . This is done as follows.

```
R> args <- list(rt = rt, obs = obs, inf = inf, data = data, iter = 2e3,
+ seed = 12345)
R> args_ext <- args; args_ext$inf <- inf_ext
```
The arguments iter and seed set the number of MCMC iterations and seeds respectively, and are passed directly on to the sampling() function from **rstan**.

We wrap the calls to epim() in system.time in order to assess the computational cost of fitting the models. The snippet below fits both versions of the model. fm1 and fm2 are the fitted basic model and extended model respectively.

```
R> system.time(fm1 <- do.call(epim, args))
```
user system elapsed 341.488 1.550 93.214

R> system.time(fm2 <- do.call(epim, args\_ext))

user system elapsed 55.377 0.895 17.583

Note the stark difference in running time. The extended model appears to fit faster even though there are 87 additional parameters being sampled (daily infections after the seeding period, and the coefficient of dispersion). We conjecture that the additional variance around infections adds slack to the model, and leads to a posterior distribution that is easier to sample.

The results of both models are shown in Figure [1.](#page-23-1) This Figure has been produced using **epidemia**'s plotting functions. The key difference stems from the infection process. In the basic model, infections are deterministic given  $R_t$  and seeds. However when infection counts are low, we generally expect high variance in the infection process. Since this variance is unaccounted for, the model appears to place too much confidence in *R<sup>t</sup>* in this setting. The extended model on the other hand, has much wider credible intervals for *R<sup>t</sup>* when infections are low. This is intuitive: when counts are low, changes in infections could be explained by either the variance in the offspring distribution of those who are infected, or by changes in the *R<sup>t</sup>* value. This model captures this intuition.

Posterior predictive checks are shown in the bottom panel of Figure [1,](#page-23-1) and show that both models are able to fit the data well.

<span id="page-23-1"></span>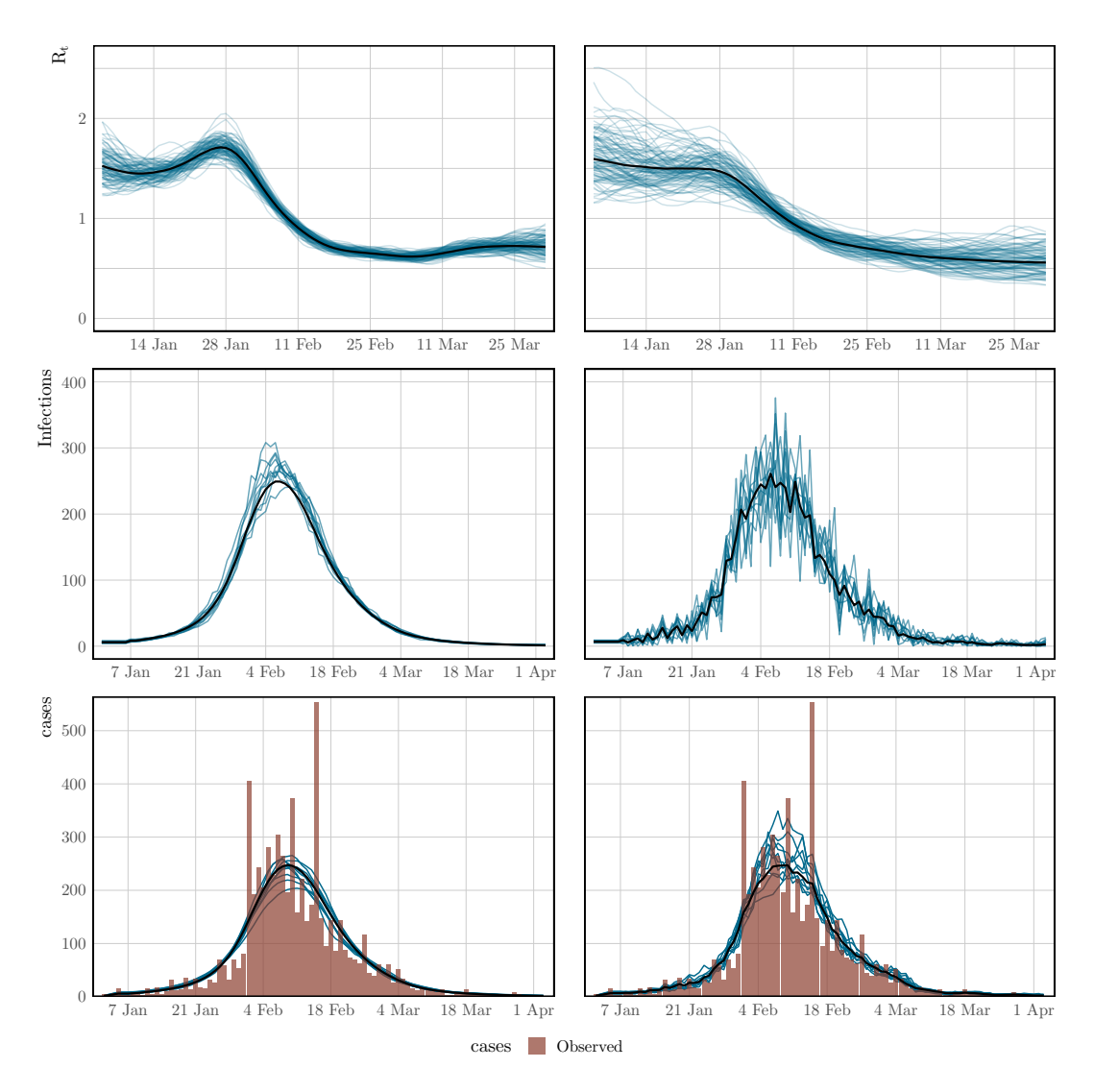

Figure 1: Spaghetti plots showing the median (black) and sample paths (blue) from the posterior distribution. These result from the model fits in Section [5.1.](#page-19-1) Left corresponds to the basic model, and the right panel is for the extended version. Top: Inferred time-varying reproduction numbers, which have been smoothed over 7 days for illustration. Middle: Inferred latent infections. Bottom: Observed cases, and cases simulated from the posterior. These align closely, and so do not flag problems with the model fit.

#### <span id="page-23-0"></span>5.2. Assessing the Effects of Interventions on COVID-19

The Spanish flu example (Section [5.1\)](#page-19-1) considered inferring the instantaneous reproduction number over time in a single population. Here, we demonstrate some of the more advanced modeling capabilities of the package.

Consider modeling the evolution of an epidemic in multiple distinct regions. As discussed in Section [2.5.1,](#page-8-2) one can always approach this by modeling each group separately. It was argued that this approach is fast, because models may be fit independently. Nonetheless, often there is little high quality data for some groups, and the data does little to inform parameter estimates. This is particularly true

in the early stages of an epidemic. Joining regions together through hierarchical models allows information to be shared between regions in a natural way, improving parameter estimates while still permitting between group variation.

In this section, we use a hierarchical model to estimate the effect of non-pharmaceutical interventions (NPIs) on the transmissibility of Covid-19. We consider the same setup as [Flaxman](#page-37-0) *et al.* [\(2020a\)](#page-37-0): attempting to estimate the effect of a set of measures that were implemented in March 2020 in 11 European countries during the first wave of Covid-19. This will be done by fitting the model to daily death data. The same set of measures and countries that were used in [Flaxman](#page-37-0) *et al.* [\(2020a\)](#page-37-0) are also used here. [Flaxman](#page-37-6) *et al.* [\(2020b\)](#page-37-6) considered a version of this model that used partial pooling for all NPI effects. Here, we consider a model that uses the same approach.

This example is not intended to be a fully rigorous statistical analysis. Rather, the intention is to demonstrate partial pooling of parameters in epidemia and how to infer their effect sizes. We also show how to forecast observations into the future, and how to undertake counterfactual analyses.

#### *Data*

We use a data set EuropeCovid2, which is provided by **epidemia**. This contains daily death and case data in the 11 countries concerned up until the 1<sup>st</sup> July 2020. The data derives from the WHO COVID-19 explorer as of the 5<sup>th</sup> of January 2021. This differs from the data used in [Flaxman](#page-37-0) *et al.* [\(2020a\)](#page-37-0), because case and death counts have been adjusted retrospectively as new information came to light. **epidemia** also has a data set EuropeCovid which contains the same data as that in [Flaxman](#page-37-0) *[et al.](#page-37-0)* [\(2020a\)](#page-37-0), and this could alternatively be used for this exercise.

EuropeCovid2 also contains binary series representing the set of five mitigation measures considered in [Flaxman](#page-37-0) *et al.* [\(2020a\)](#page-37-0). These correspond to the closing of schools and universities, the banning of public events, encouraging social distancing, requiring self isolation if ill, and finally the implementation of full lockdown. The dates at which these policies were enacted are exactly the same as those used in [Flaxman](#page-37-0) *et al.* [\(2020a\)](#page-37-0).

Load the data set as follows.

```
R> data("EuropeCovid2")
R> data <- EuropeCovid2$data
R> head(data)
```
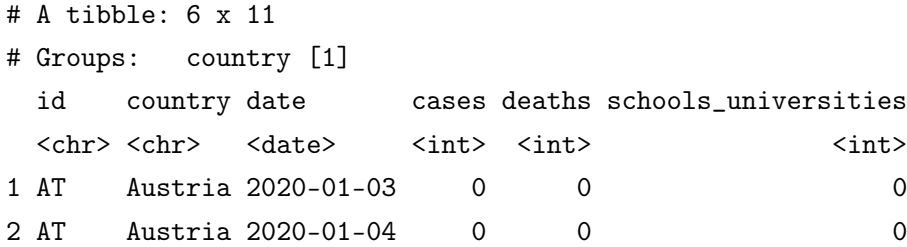

```
3 AT Austria 2020-01-05 0 0 0
4 AT Austria 2020-01-06 0 0 0
5 AT Austria 2020-01-07 0 0 0
6 AT Austria 2020-01-08 0 0 0
# ... with 5 more variables: self_isolating_if_ill <int>,
# public_events <int>, lockdown <int>,
# social_distancing_encouraged <int>, pop <int>
```
Recall that for each country, epidemia will use the earliest date in data as the first date to begin seeding infections. Therefore, we must choose an appropriate start date for each group. One option is to use the same rule as in [Flaxman](#page-37-0) *et al.* [\(2020a\)](#page-37-0), and assume that seeding begins in each country 30 days prior to observing 10 cumulative deaths. To do this, we filter the data frame as follows.

R> data <- filter(data, date > date[which(cumsum(deaths) > 10)[1] - 30])

This leaves the following assumed start dates.

```
R> dates <- summarise(data, start = min(date), end = max(date))
R> head(dates)
# A tibble: 6 x 3
 country start end
 <chr> <date> <date>
1 Austria 2020-02-23 2020-06-30
2 Belgium 2020-02-15 2020-06-30
3 Denmark 2020-02-22 2020-06-30
4 France 2020-02-09 2020-06-30
5 Germany 2020-02-16 2020-06-30
6 Italy 2020-01-28 2020-06-30
```
Although data contains observations up until the end of June, we fit the model using a subset of the data. We hold out the rest to demonstrate forecasting out-of-sample. Following [Flaxman](#page-37-0) *et al.* [\(2020a\)](#page-37-0), the final date considered is the  $5<sup>th</sup>$  May.

 $R$ > data <- filter(data, date < as.Date("2020-05-05"))

#### *Model Components*

We have seen several times now that **epidemia** require the user to specify three model components: transmission, infections, and observations. These are now considered in turn.

<span id="page-26-1"></span>**Transmission** Country-specific reproduction numbers  $R_t^{(m)}$  $t^{(m)}$  are expressed in terms of the control measures. Since the measures are encoded as binary policy indicators, reproduction rates must follow a step function. They are constant between policies, and either increase or decrease as policies come into play. The implicit assumption, of course, is that only control measures may affect transmission, and that these effects are fully realized instantaneously.

Let  $t_k^{(m)} \geq 0, k \in \{1, \ldots, 5\}$  be the set of integer times at which the  $k^{\text{th}}$  control measure was enacted in the  $m^{\text{th}}$  country. Accordingly, we let  $I_k^{(m)}$  $k_k^{(m)}$ ,  $k \in \{1, \ldots, 5\}$  be a set of corresponding binary vectors such that

$$
I_{k,t}^{(m)} = \begin{cases} 0, & \text{if } t < t_k^{(m)} \\ 1. & \text{if } t \ge t_k^{(m)} \end{cases} \tag{22}
$$

Reproduction numbers are mathematically expressed as

$$
R_t^{(m)} = R' g^{-1} \left( b_0^{(m)} + \sum_{k=1}^5 \left( \beta_k + b_k^{(m)} \right) I_{k,t}^{(m)} \right), \tag{23}
$$

where  $R' = 3.25$  and *g* is the logit-link. Parameters  $b_0^{(m)}$  $\binom{m}{0}$  are country-specific intercepts, and each  $b_k^{(m)}$  $k_k^{(m)}$  is a country effect for the  $k^{\text{th}}$  measure. The intercepts allow each country to have its own initial reproduction number, and hence accounts for possible variation in the inherent transmissibility of Covid-19 in each population.  $\beta_k$  is a fixed effect for the  $k^{\text{th}}$  policy. This quantity corresponds to the average effect of a measure across all countries considered.

Control measures were implemented in quick succession in most countries. For some countries, a subset of the measures were in fact enacted simultaneously. For example, Germany banned public events at the same time as implementing lockdown. The upshot of this is that policy effects are *highly colinear* and may prove difficult to infer with uninformative priors.

One potential remedy is to use domain knowledge to incorporate information into the priors. In particular, it seems a priori unlikely that the measures served to increase transmission rates significantly. It is plausible, however, that each had a significant effect on reducing transmission. A symmetric prior like the Gaussian does not capture this intuition and increases the difficulty in inferring effects, because they are more able to offset each other. This motivated the prior used in [Flaxman](#page-37-0) *et al.* [\(2020a\)](#page-37-0), which was a Gamma distribution shifted to have support other than zero.

We use the same prior in our example. Denoting the distribution of a Gamma random variable with shape *a* and scale *b* by Gamma $(a, b)$ , this prior is

<span id="page-26-0"></span>
$$
-\beta_k - \frac{\log(1.05)}{6} \sim \text{Gamma}(1/6, 1). \tag{24}
$$

The shift allows the measures to increase transmission slightly.

All country-specific parameters are partially pooled by letting

$$
b_k^{(m)} \sim N(0, \sigma_k),\tag{25}
$$

where  $\sigma_k$  are standard deviations,  $\sigma_0 \sim \text{Gamma}(2, 0.25)$  and  $\sigma_k \sim \text{Gamma}(0.5, 0.25)$  for all  $k > 0$ . This gives the intercept terms more variability under the prior.

The transmission model described above is expressed programmatically as follows.

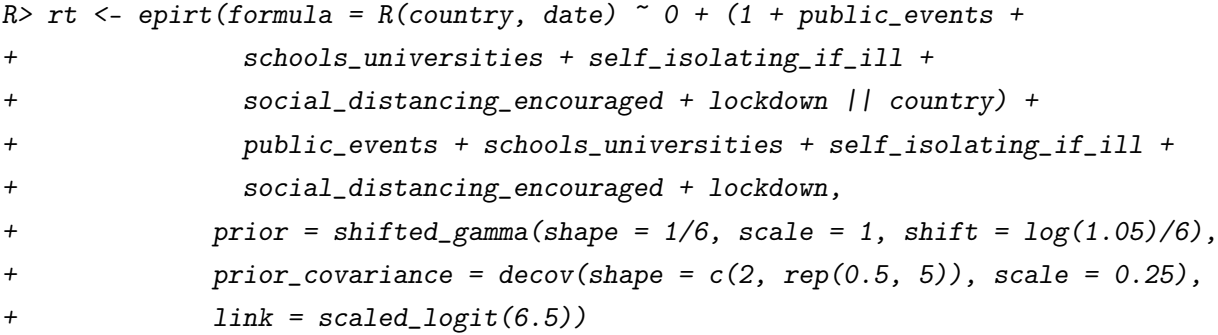

The operator || is used rather than | for random effects. This ensures that all effects for a given country are independent, as was assumed in the model described above. Using | would alternatively give a prior on the full covariance matrix, rather than on the individual  $\sigma_i$  terms. The argument prior reflects Equation [\(24\)](#page-26-0). Since country effects are assumed independent, the decov prior reduces to assigning Gamma priors to each  $\sigma_i$ . By using a vector rather than a scalar for the shape argument, we are able to give the prior on the intercepts a larger shape parameter.

Infections Infections are kept simple here by using the basic version of the model. That is to say that infections are taken to be a deterministic function of seeds and reproduction numbers, propagated by the renewal process. Extensions to modeling infections as parameters and adjustments for the susceptible population are not considered. The model is defined as follows.

 $R > inf \le -$  epiinf(gen = EuropeCovid\$si, seed\_days = 6)

EuropeCovid\$si is a numeric vector giving the serial interval used in [Flaxman](#page-37-0) *et al.* [\(2020a\)](#page-37-0). As in that work, we make no distinction between the generation distribution and serial interval here.

Observations In order to infer the effects of control measures on transmission, we must fit the model to data. Here, daily deaths are used. In theory, additional types of data can be included in the model, but such extension are not considered here. A simple intercept model is used for the infection fatality rate (IFR). This makes the assumption that the IFR is constant over time. The model can be written as follows.

 $R$ > deaths <- epiobs(formula = deaths  $\degree$  1, i2o = EuropeCovid2\$inf2death, + prior\_intercept = normal(0,0.2), link = scaled\_logit(0.02))

By using link = scaled\_logit(0.02), we let the IFR range between  $0\%$  and  $2\%$ . In conjunction with the symmetric prior on the intercept, this gives the IFR a prior mean of  $1\%$ . EuropeCovid2 $\frac{2\pi}{12}$ death is a numeric vector giving the same distribution for the time from infection to death as that used in [Flaxman](#page-37-0) *et al.* [\(2020a\)](#page-37-0).

### *Model Fitting*

In general, **epidemia**'s models should be fit using Hamiltonian Monte Carlo. For this example, however, we use Variational Bayes (VB) as opposed to full MCMC sampling. This is because full MCMC sampling of a joint model of this size is computationally demanding, due in part to renewal equation having to be evaluated for each region and for each evaluation of the likelihood and its derivatives. Nonetheless, VB allows rapid iteration of models and may lead to reasonable estimates of effect sizes. For this example, we have also run full MCMC, and the inferences reported here are not substantially different.

Prior Check Section [5.1](#page-19-1) gave an example of using posterior predictive checks. It is also useful to do prior predictive checks as these allow the user to catch obvious mistakes that can occur when specifying the model, and can also help to affirm that the prior is in fact reasonable.

In **epidemia** we can do this by using the  $priorPD = TRUE$  flag in  $epim()$ . This discards the likelihood component of the posterior, leaving just the prior. We use Hamiltonian Monte Carlo over VB for the prior check, partly because sampling from the prior is quick (it is the likelihood that is expensive to evaluate). In addition, we have defined Gamma priors on some coefficients, which are generally poorly approximated by VB.

```
R> args <- list(rt = rt, inf = inf, obs = deaths, data = data, seed = 12345,
+ refresh = 0)
R> pr_args <- c(args, list(algorithm = "sampling", iter = 1e3, prior_PD = TRUE))
R> fm_prior <- do.call(epim, pr_args)
```
Figure [2](#page-29-0) shows approximate samples of  $R_{t,m}$  from the prior distribution. This confirms that reproduction numbers follow a step function, and that rates can both increase and decrease as measures come into play.

<span id="page-29-0"></span>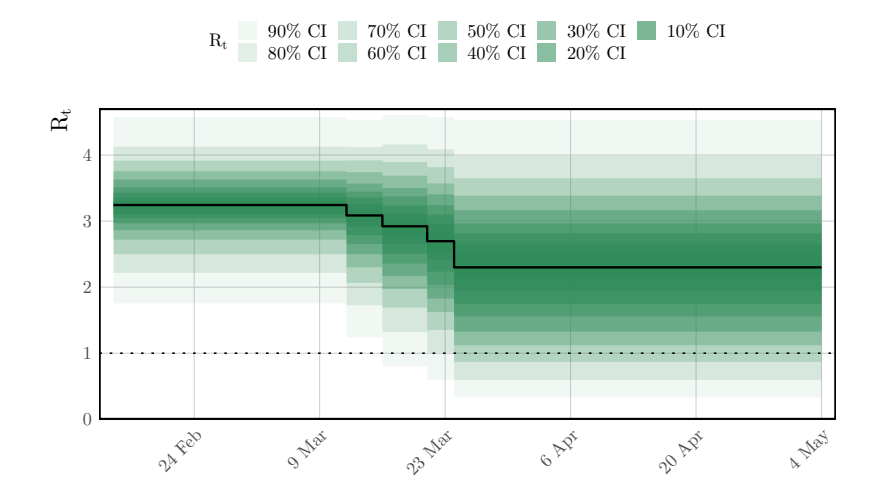

Figure 2: A prior predictive check for reproduction numbers *R<sup>t</sup>* in the multilevel model of Section [5.2.](#page-23-0) Only results for the United Kingdom are presented. The prior median is shown in black, with credible intervals shown in various shades of green. The check appears to confirm that  $R_t$  follows a step-function, as we expect given the definition in Section [5.2.2.](#page-26-1)

Approximating the Posterior The model will be fit using Variational Bayes by using algorithm = "fullrank" in the call to epim(). This is generally preferable to "meanfield" for these models, largely because "meanfield" ignores posterior correlations. We decrease the parameter tol\_rel\_obj from its default value, and increase the number of iterations to aid convergence.

```
R> args$algorithm <- "fullrank"; args$iter <- 5e4; args$tol_rel_obj <- 1e-3
R> fm <- do.call(epim, args)
```
A first step in evaluating the model fit is to perform posterior predictive checks. This is to confirm that the model adequately explains the observed daily deaths in each region. This can be done using the command  $plot\_obs(fm, type = "deaths", levels = c(50, 95)).$  The plot is shown in Figure [3.](#page-30-0)

Figure [3](#page-30-0) suggest that the epidemic was bought under control in each group considered. Indeed, one would expect that the posterior distribution for reproduction numbers lies largely below one in each region. Figure [4](#page-31-0) is the result of  $plot_rt(fm, step = T, levels = c(50, 95))$ , and confirms this.

#### *Effect Sizes*

In **epidemia**, estimated effect sizes can be visualized using the plot. epimodel method. This serves a similar purpose to plot.stanreg in rstanarm, providing an interface to the **bayesplot** package.

<span id="page-30-0"></span>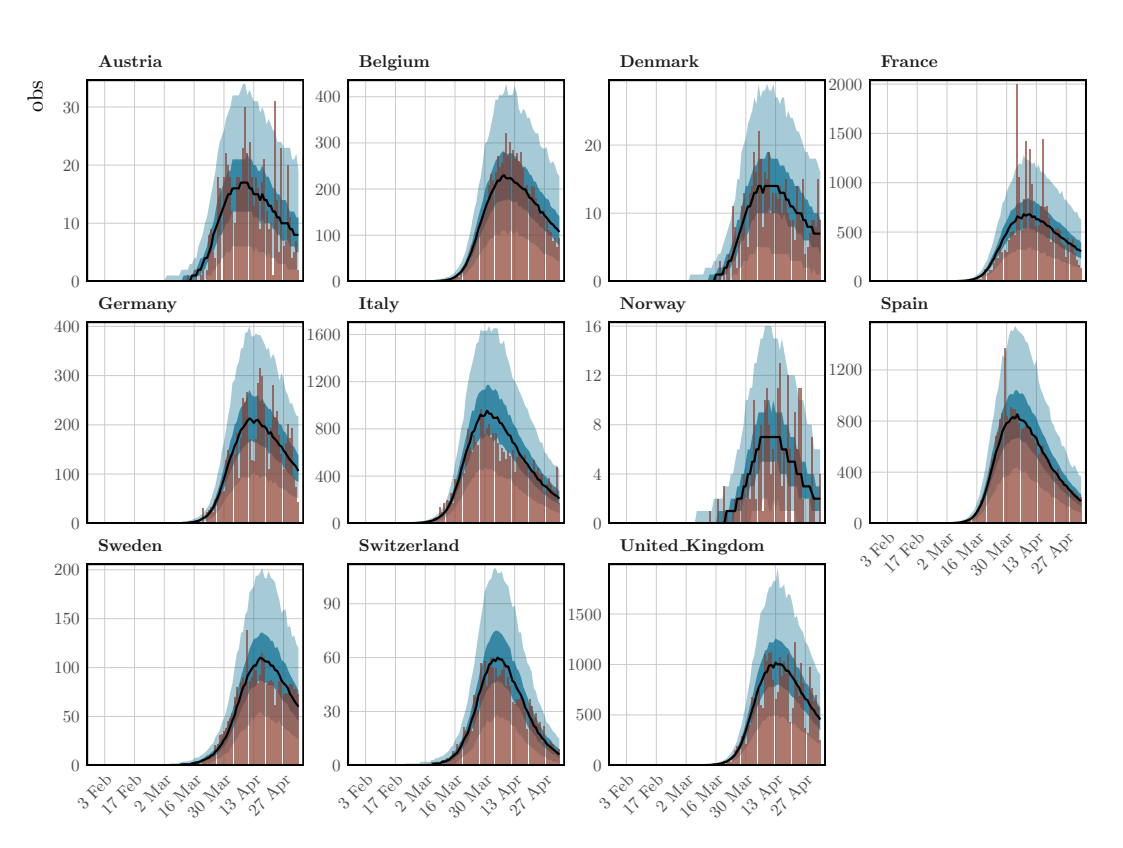

deaths 50% CI 95% CI Observed

Figure 3: Posterior predictive checks for the multilevel model. Observed daily deaths (red) is plotted as a bar plot. Credible intervals from the posterior are plotted in shades of blue, in addition to the posterior median in black.

The models in **epidemia** often have many parameters, some of which pertain to a particular part of the model (i.e. transmission), and some which pertain to particular groups (i.e., country-specific terms). Therefore plot.epimodel has arguments par\_models, par\_types and par\_groups, which restrict the parameters considered to particular parts of the model.

As an example, credible intervals for the global coefficients  $\beta_i$  can be plotted using the command plot(fm, par\_models = "R", par\_types = "fixed"). This leads to Figure [5.](#page-32-0)

Figure [5](#page-32-0) shows a large negative coefficient for lockdown, suggesting that this is on average the most effective intervention. The effect of banning public events is the next largest, while the other policy effects appear closer to zero. Note that the left plot in [5](#page-32-0) shows only global coefficients, and does not show inferred effects in any given country. To assess the latter, one must instead consider the quantities  $\beta_i + b_i^{(m)}$  $i^{(m)}$ . We do this by extracting the underlying draws using as  $\texttt{matrix}.\texttt{epimodel},$  as is done below for Italy.

 $R$ > beta <- as.matrix(fm, par\_models = "R", par\_types = "fixed")

#### $R_t$  95% CI 50% CI

<span id="page-31-0"></span>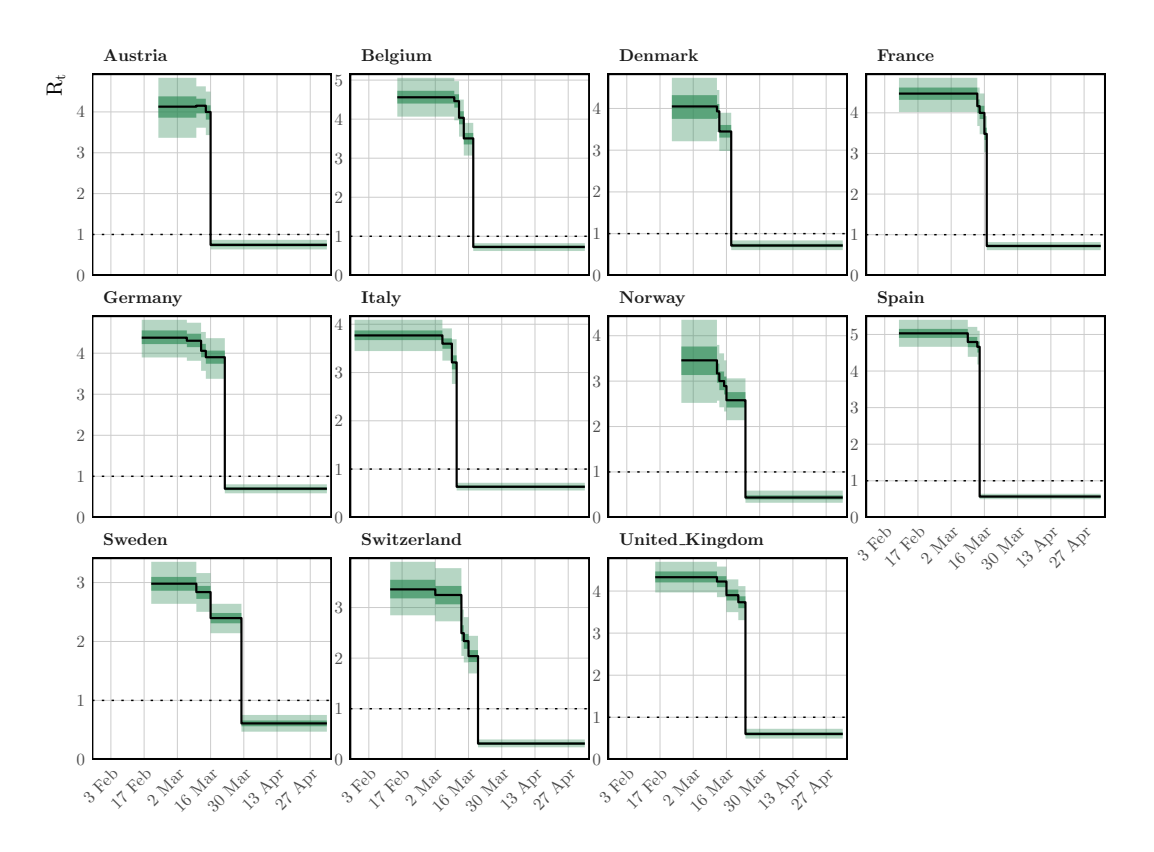

Figure 4: Inferred reproduction numbers in each country. Credible intervals from the posterior are plotted in shades of green, in addition to the posterior median in black.

```
R> b <- as.matrix(fm, regex_pars = "R\setminus b", par_groups = "Italy")
R > mat \leftarrow \text{cbind}(b[, 1], \text{ beta } + b[, 2:6])R> labels <- c("Events", "Schools", "Isolating", "Distancing", "Lockdown")
R> colnames(mat) <- c("Intercept", labels)
```
Calling bayesplot::mcmc\_intervals(mat) leads to the results shown in the right panel of Figure [5.](#page-32-0)

Figure [5](#page-32-0) has relatively narrow intervals for many of the effect sizes. This appears to be an artifact of using Variational Bayes. In particular, when repeating this analysis with full MCMC, we observe that the intervals for all policies other than lockdown overlap with zero.

Consider now the role of partial pooling in this analysis. Figure [4](#page-31-0) shows that Sweden did enough to reduce *R* below one. However, it did so without a full lockdown. Given the small effect sizes for other measures, the model must explain Sweden using the country-specific terms. Figure [6](#page-33-0) shows estimated seeds, intercepts and the effects of banning public events for each country. Sweden has a lower intercept than other terms which in turn suggests a lower  $R_0$  - giving the effects less to do to

<span id="page-32-0"></span>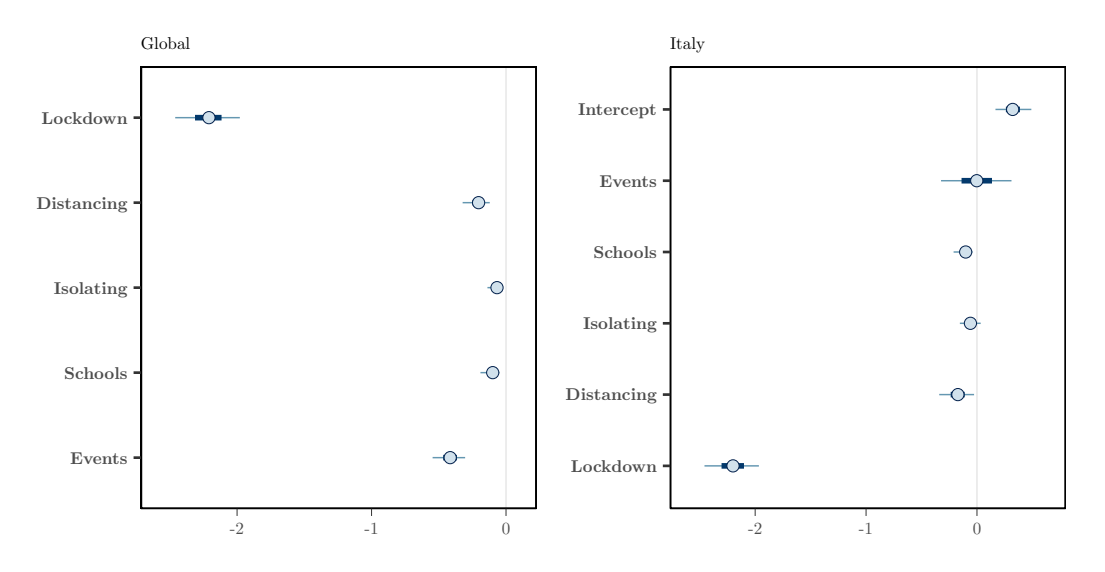

Figure 5: Left: Global Effect sizes for the five policy measures considered. Right: Effect sizes specific to Italy. The global and country-specific effects may differ because the effects are partially pooled.

explain Sweden. There is greater variability in seeding, because the magnitude of future infections becomes less sensitive to initial conditions when the rate of growth is lower. Figure [6](#page-33-0) shows that the model estimates a large negative coefficient for public events in Sweden. This is significantly larger then the effects for other policies - which are not reported here. However, the idiosyncrasies relating to Sweden must be explained in this model by at least one of the covariates, and the large effect for public policy in Sweden is most probably an artifact of this. Nonetheless, the use of partial pooling is essential for explaining difference between countries. If full pooling were used, effect sizes would be overly influenced by outliers like Sweden. This argument is made in more detail in [Flaxman](#page-37-6) *et al.* [\(2020b\)](#page-37-6).

#### *Forecasting*

Forecasting within **epidemia** is straightforward, and consists of constructing a new data frame which is used in place of the original data frame. This could, for example, change the values of covariates, or alternatively include new observations in order to check the out-of-sample performance of the fitted model.

Recall that EuropeCovid2 holds daily death data up until the end of June 2020, however we only fitted the model up until the 5<sup>th</sup> May. The following constructs a data frame newdata which contains the additional observations. Note that we are careful to select the same start dates as in the original data frame.

```
R> newdata <- EuropeCovid2$data
R> newdata <- filter(newdata, date > date[which(cumsum(deaths) > 10)[1] - 30])
```
This data frame can be passed to plotting functions  $plot\_rt(), plot\_obs(), plot\_infections()$ 

<span id="page-33-0"></span>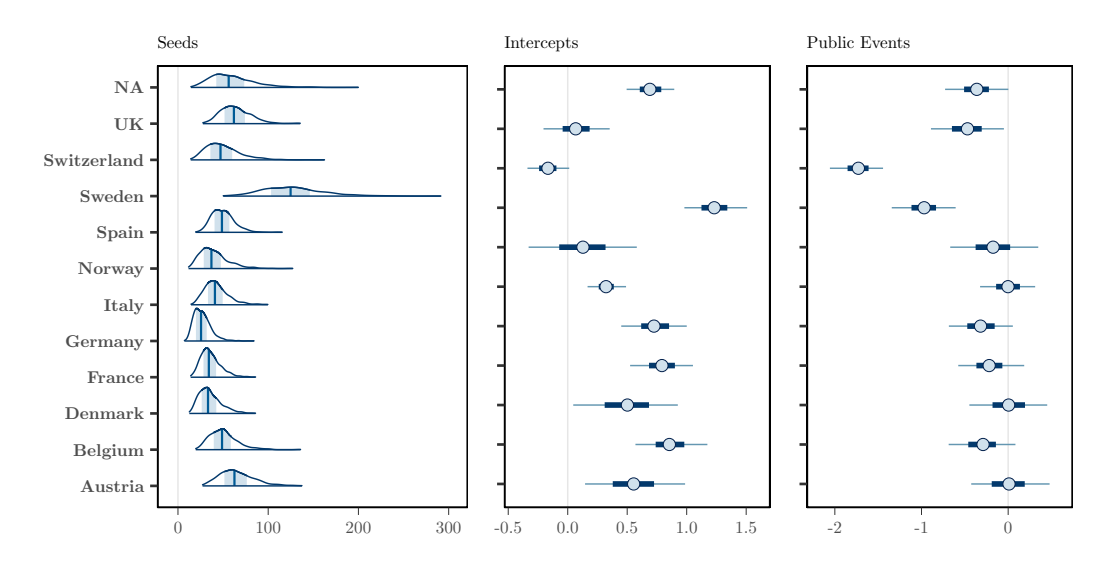

Figure 6: Left: Inferred daily seeded infections in each country. These have been assumed to occur over a period of 6 days. Middle: Estimated Intercepts in the linear predictor for reproduction numbers. Right: Country-specific effect sizes corresponding to the banning of public events.

and plot\_infectious(). If the raw samples are desired, we can also pass as an argument to posterior\_rt(), posterior\_predict() etc. The top panel of Figure [7](#page-34-1) is the result of using the command plot\_obs(fm, type = "deaths", newdata = newdata, groups = "Italy"). This plots the out of sample observations with credible intervals from the forecast.

#### *Counterfactuals*

Counterfactual scenarios are also easy. Again, one simply has to modify the data frame used. In this case we shift all policy measures back three days.

```
R> shift <- function(x, k) c(x[-(1:k)], rep(1,k))R> days <- 3
R>R> newdata <- mutate(newdata,
+ lockdown = shift(lockdown, days),
+ public_events = shift(public_events, days),
+ social_distancing_encouraged = shift(social_distancing_encouraged, days),
+ self_isolating_if_ill = shift(self_isolating_if_ill, days),
+ schools_universities = shift(schools_universities, days)
+ )
```
The bottom panel of Figure [7](#page-34-1) visualizes the counterfactual scenario of all policies being implemented in the UK three days earlier. Deaths are projected over both the in-sample period, and the outof-sample period. The left plot is obtained using  $plot\_obs(fm, type = "deaths", newdata =$ 

newdata, groups = "United\_Kingdom"), while the right plot adds the cumulative = TRUE argument. We reiterate that these results are not intended to be fully rigorous: they are simply there to illustrate usage of epidemia.

<span id="page-34-1"></span>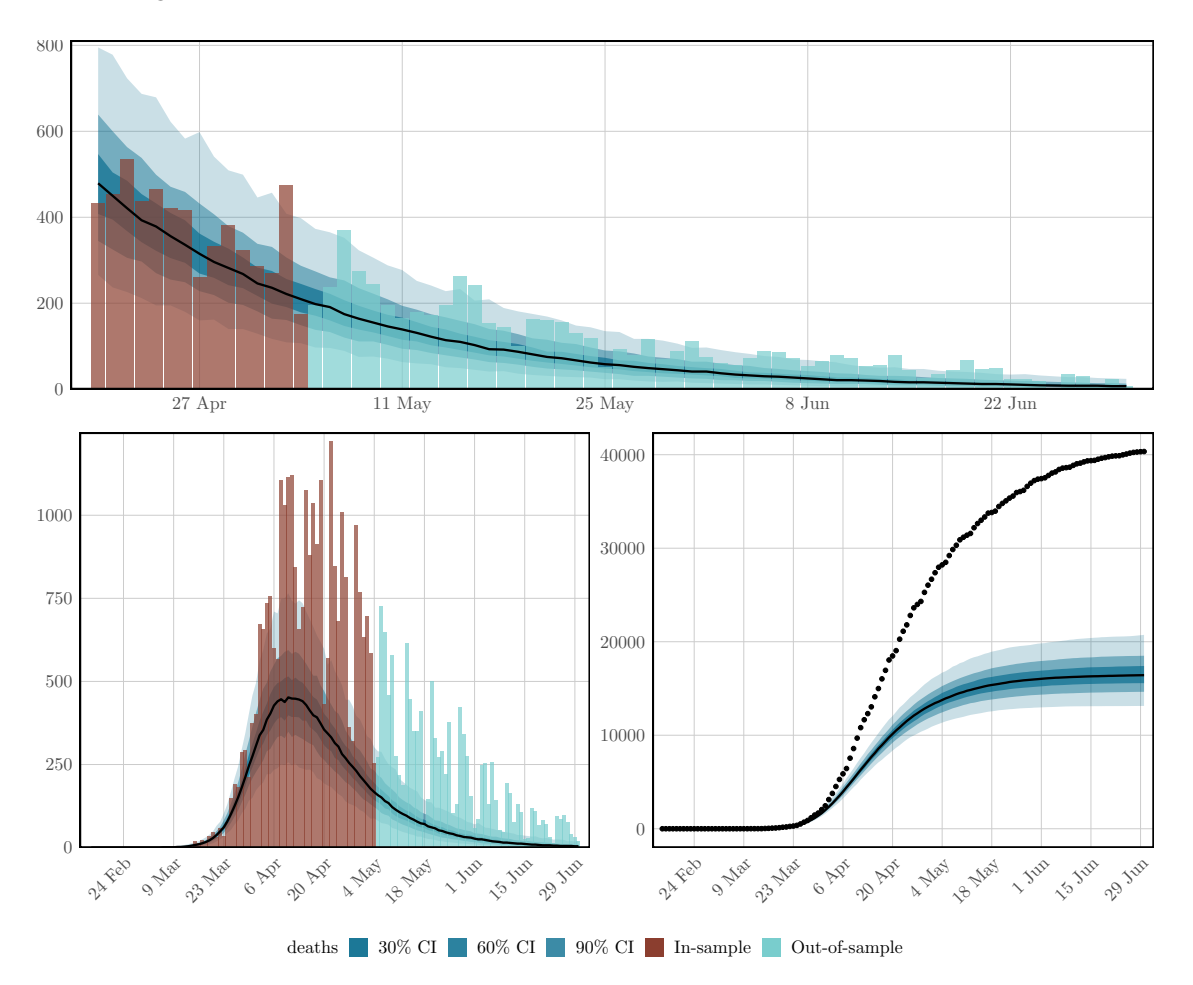

Figure 7: Forecasts and counterfactual scenarios. All results pertain to the United Kingdom. Top: An out-ofsample forecast for daily deaths. Bottom: Results corresponding to a counterfactual whereby all policies were implemented 3 days earlier. Left: Credible intervals for daily deaths under this scenario. Right: Cumulative deaths. The black dotted line shows observed cumulative deaths.

# 6. Conclusions

<span id="page-34-0"></span>This article has presented epidemia, an R package for modeling the temporal dynamics of infectious diseases. This is done in a Bayesian framework, and is regression-oriented, allowing the user flexibility over model specification. epidemia can be used for a number of inferential tasks. In particular, the examples of Section [5](#page-19-0) have demonstrated how to estimate time-varying reproduction numbers, and to infer the effect of interventions on disease transmission.

We have not been able to demonstrate all features of **epidemia**. Most notably, we have not given exam-

ples of applying population adjustments, using multiple observation vectors, and of starting modeling at some point after the beginning of an epidemic.

The modeling framework can be extended in a numerous directions. Currently *R<sup>t</sup>* can be modeled as a random walk, however additional autocorrelated processes such as ARMA processes could be considered. Importations between populations are not currently modeled. This could be included be adding additional additive terms to the renewal equation (Equation [3\)](#page-5-2). More flexible prior distributions for seeded infections that go beyond the hierarchical model presented here could be included. Certain epidemiological quantities, such as the generation distribution are assumed to be known. Uncertainty could be incorporated by, for example, assigning the generation distribution could be given a Dirichlet prior. Finally, the question of efficient and robust fitting of these models is not yet fully resolved. We conjecture that cleverly selecting starting values for sampling may help prevent the chains becoming trapped in local modes. This would be an interesting direction for future research.

## References

- <span id="page-36-4"></span>Andersson H, Britton T (2000). *Stochastic Epidemic Models and Their Statistical Analysis*, volume 151. Springer New York, New York, NY. ISBN 978-0-387-95050-1. [doi:10.1007/](https://doi.org/10.1007/978-1-4612-1158-7) [978-1-4612-1158-7](https://doi.org/10.1007/978-1-4612-1158-7).
- <span id="page-36-9"></span>Bates D, Mächler M, Bolker B, Walker S (2015). "Fitting Linear Mixed-Effects Models Using lme4." *Journal of Statistical Software*, 67(1), 1–48. [doi:10.18637/jss.v067.i01](https://doi.org/10.18637/jss.v067.i01).
- <span id="page-36-8"></span>Bellman R, Harris T (1952). "On Age-Dependent Binary Branching Processes." *The Annals of Mathematics*. ISSN 0003486X. [doi:10.2307/1969779](https://doi.org/10.2307/1969779).
- <span id="page-36-7"></span>Bellman R, Harris TE (1948). "On the Theory of Age-Dependent Stochastic Branching Processes." *Proceedings of the National Academy of Sciences*. ISSN 0027-8424. [doi:10.1073/pnas.34.12.](https://doi.org/10.1073/pnas.34.12.601) [601](https://doi.org/10.1073/pnas.34.12.601).
- <span id="page-36-0"></span>Bhatt S, Ferguson N, Flaxman S, Gandy A, Mishra S, Scott JA (2020). "Semi-Mechanistic Bayesian Modeling of COVID-19 with Renewal Processes." *arXiv preprint arXiv:2012.00394*. URL [https:](https://arxiv.org/abs/2012.00394) [//arxiv.org/abs/2012.00394](https://arxiv.org/abs/2012.00394).
- <span id="page-36-1"></span>Box GEP, Jenkins GM (1962). "Some Statistical Aspects of Adaptive Optimization and Control." *Journal of the Royal Statistical Society: Series B (Methodological)*, 24(2), 297-331. [doi:10.1111/j.2517-6161.1962.tb00460.x](https://doi.org/10.1111/j.2517-6161.1962.tb00460.x). URL [https://rss.](https://rss.onlinelibrary.wiley.com/doi/full/10.1111/j.2517-6161.1962.tb00460.x https://rss.onlinelibrary.wiley.com/doi/abs/10.1111/j.2517-6161.1962.tb00460.x https://rss.onlinelibrary.wiley.com/doi/10.1111/j.2517-6161.1962.tb00460.x) [onlinelibrary.wiley.com/doi/full/10.1111/j.2517-6161.1962.tb00460.xhttps://](https://rss.onlinelibrary.wiley.com/doi/full/10.1111/j.2517-6161.1962.tb00460.x https://rss.onlinelibrary.wiley.com/doi/abs/10.1111/j.2517-6161.1962.tb00460.x https://rss.onlinelibrary.wiley.com/doi/10.1111/j.2517-6161.1962.tb00460.x) rss.onlinelibrary.wiley.com/doi/abs/10.1111/j.2517-6161.1962.tb00460.xhttps: [//rss.onlinelibrary.wiley.com/doi/10.1111/j.2517-6161.1962.tb00460.x](https://rss.onlinelibrary.wiley.com/doi/full/10.1111/j.2517-6161.1962.tb00460.x https://rss.onlinelibrary.wiley.com/doi/abs/10.1111/j.2517-6161.1962.tb00460.x https://rss.onlinelibrary.wiley.com/doi/10.1111/j.2517-6161.1962.tb00460.x).
- <span id="page-36-2"></span>Cauchemez S, Valleron AJ, Boëlle PY, Flahault A, Ferguson NM (2008). "Estimating the impact of school closure on influenza transmission from Sentinel data." *Nature*. ISSN 14764687. [doi:](https://doi.org/10.1038/nature06732) [10.1038/nature06732](https://doi.org/10.1038/nature06732).
- <span id="page-36-3"></span>Champredon D, Dushoff J, Earn DJ (2018). "Equivalence of the Erlang-distributed SEIR epidemic model and the renewal equation." *SIAM Journal on Applied Mathematics*. ISSN 00361399. [doi:](https://doi.org/10.1137/18M1186411) [10.1137/18M1186411](https://doi.org/10.1137/18M1186411).
- <span id="page-36-6"></span>Chatzilena A, van Leeuwen E, Ratmann O, Baguelin M, Demiris N (2019). "Contemporary statistical inference for infectious disease models using Stan." *Epidemics*, 29. ISSN 17554365. [doi:10.](https://doi.org/10.1016/j.epidem.2019.100367) [1016/j.epidem.2019.100367](https://doi.org/10.1016/j.epidem.2019.100367).
- <span id="page-36-5"></span>Cori A (2020). *EpiEstim: Estimate Time Varying Reproduction Numbers from Epidemic Curves*. URL <https://cran.r-project.org/package=EpiEstim>.
- <span id="page-37-3"></span>Cori A, Ferguson NM, Fraser C, Cauchemez S (2013). "A new framework and software to estimate time-varying reproduction numbers during epidemics." *American Journal of Epidemiology*. ISSN 00029262. [doi:10.1093/aje/kwt133](https://doi.org/10.1093/aje/kwt133).
- <span id="page-37-1"></span>Faria NR, Mellan TA, Whittaker C, Claro IM, Candido DdS, Mishra S, Crispim MAE, Sales FCS, Hawryluk I, McCrone JT, Hulswit RJG, Franco LAM, Ramundo MS, de Jesus JG, Andrade PS, Coletti TM, Ferreira GM, Silva CAM, Manuli ER, Pereira RHM, Peixoto PS, Kraemer MUG, Gaburo N, Camilo CdC, Hoeltgebaum H, Souza WM, Rocha EC, de Souza LM, de Pinho MC, Araujo LJT, Malta FSV, de Lima AB, Silva JdP, Zauli DAG, Ferreira ACdS, Schnekenberg RP, Laydon DJ, Walker PGT, Schlüter HM, dos Santos ALP, Vidal MS, Del Caro VS, Filho RMF, dos Santos HM, Aguiar RS, Proença-Modena JL, Nelson B, Hay JA, Monod M, Miscouridou X, Coupland H, Sonabend R, Vollmer M, Gandy A, Prete CA, Nascimento VH, Suchard MA, Bowden TA, Pond SLK, Wu CH, Ratmann O, Ferguson NM, Dye C, Loman NJ, Lemey P, Rambaut A, Fraiji NA, Carvalho MdPSS, Pybus OG, Flaxman S, Bhatt S, Sabino EC (2021). "Genomics and epidemiology of the P.1 SARS-CoV-2 lineage in Manaus, Brazil." *Science*. ISSN 0036-8075. [doi:10.1126/science.abh2644](https://doi.org/10.1126/science.abh2644).
- <span id="page-37-0"></span>Flaxman S, Mishra S, Gandy A, Unwin HJT, Mellan TA, Coupland H, Whittaker C, Zhu H, Berah T, Eaton JW, Monod M, Perez-Guzman PN, Schmit N, Cilloni L, Ainslie KEC, Baguelin M, Boonyasiri A, Boyd O, Cattarino L, Cooper LV, Cucunubá Z, Cuomo-Dannenburg G, Dighe A, Djaafara B, Dorigatti I, van Elsland SL, FitzJohn RG, Gaythorpe KAM, Geidelberg L, Grassly NC, Green WD, Hallett T, Hamlet A, Hinsley W, Jeffrey B, Knock E, Laydon DJ, Nedjati-Gilani G, Nouvellet P, Parag KV, Siveroni I, Thompson HA, Verity R, Volz E, Walters CE, Wang H, Wang Y, Watson OJ, Winskill P, Xi X, Walker PGT, Ghani AC, Donnelly CA, Riley SM, Vollmer MAC, Ferguson NM, Okell LC, Bhatt S, Team ICCR (2020a). "Estimating the effects of non-pharmaceutical interventions on COVID-19 in Europe." *Nature*. ISSN 1476-4687. [doi:](https://doi.org/10.1038/s41586-020-2405-7) [10.1038/s41586-020-2405-7](https://doi.org/10.1038/s41586-020-2405-7). URL <https://doi.org/10.1038/s41586-020-2405-7>.
- <span id="page-37-6"></span>Flaxman S, Mishra S, Scott J, Ferguson N, Gandy A, Bhatt S (2020b). "Reply to: The effect of interventions on COVID-19." *Nature*, 588(7839), E29—-E32. [doi:10.1038/s41586-020-3026-x](https://doi.org/10.1038/s41586-020-3026-x). URL <https://doi.org/10.1038/s41586-020-3026-x>.
- <span id="page-37-2"></span>Fraser C (2007). "Estimating individual and household reproduction numbers in an emerging epidemic." *PLoS ONE*. ISSN 19326203. [doi:10.1371/journal.pone.0000758](https://doi.org/10.1371/journal.pone.0000758).
- <span id="page-37-4"></span>Gelman A, Jakulin A, Pittau MG, Su YS (2008). "A weakly informative default prior distribution for logistic and other regression models." *The Annals of Applied Statistics*, 2(4). ISSN 1932-6157. [doi:10.1214/08-AOAS191](https://doi.org/10.1214/08-AOAS191).
- <span id="page-37-5"></span>Gelman A, Shalizi CR (2013). "Philosophy and the practice of Bayesian statistics." *British Journal of Mathematical and Statistical Psychology*, 66(1). ISSN 00071102. [doi:10.1111/j.2044-8317.](https://doi.org/10.1111/j.2044-8317.2011.02037.x) [2011.02037.x](https://doi.org/10.1111/j.2044-8317.2011.02037.x).
- <span id="page-38-3"></span>Gibbons CL, Mangen MJJ, Plass D, Havelaar AH, Brooke RJ, Kramarz P, Peterson KL, Stuurman AL, Cassini A, Fèvre EM, Kretzschmar ME (2014). "Measuring underreporting and underascertainment in infectious disease datasets: a comparison of methods." *BMC Public Health*, 14(1). ISSN 1471-2458. [doi:10.1186/1471-2458-14-147](https://doi.org/10.1186/1471-2458-14-147).
- <span id="page-38-0"></span>Goodrich B, Gabry J, Ali I, Brilleman S (2020). "rstanarm: Bayesian applied regression modeling via Stan." URL <https://mc-stan.org/rstanarm>.
- <span id="page-38-10"></span>Grinsztajn L, Semenova E, Margossian CC, Riou J (2021). "Bayesian workflow for disease transmission modeling in Stan." <2006.02985>.
- <span id="page-38-5"></span>Groendyke C, Welch D (2018). "<br/>b>epinet</b>: An <i>R</i>R</i> Package to Analyze Epidemics Spread across Contact Networks." *Journal of Statistical Software*, 83(11). ISSN 1548-7660. [doi:10.](https://doi.org/10.18637/jss.v083.i11) [18637/jss.v083.i11](https://doi.org/10.18637/jss.v083.i11).
- <span id="page-38-9"></span>Hauser A, Counotte MJ, Margossian CC, Konstantinoudis G, Low N, Althaus CL, Riou J (2020). "Estimation of SARS-CoV-2 mortality during the early stages of an epidemic: A modeling study in Hubei, China, and six regions in Europe." *PLOS Medicine*, 17(7). ISSN 1549-1676. [doi:](https://doi.org/10.1371/journal.pmed.1003189) [10.1371/journal.pmed.1003189](https://doi.org/10.1371/journal.pmed.1003189).
- <span id="page-38-1"></span>Hawryluk I, Mellan TA, Hoeltgebaum H, Mishra S, Schnekenberg RP, Whittaker C, Zhu H, Gandy A, Donnelly CA, Flaxman S, Bhatt S (2020). "Inference of COVID-19 epidemiological distributions from Brazilian hospital data." *Journal of The Royal Society Interface*, 17(172). ISSN 1742-5689. [doi:10.1098/rsif.2020.0596](https://doi.org/10.1098/rsif.2020.0596).
- <span id="page-38-7"></span>Held L, Höhle M, Hofmann M (2005). "A statistical framework for the analysis of multivariate infectious disease surveillance counts." *Statistical Modelling*, 5(3). ISSN 1471-082X. [doi:10.](https://doi.org/10.1191/1471082X05st098oa) [1191/1471082X05st098oa](https://doi.org/10.1191/1471082X05st098oa).
- <span id="page-38-8"></span>Held L, Paul M (2012). "Modeling seasonality in space-time infectious disease surveillance data." *Biometrical Journal*, 54(6). ISSN 03233847. [doi:10.1002/bimj.201200037](https://doi.org/10.1002/bimj.201200037).
- <span id="page-38-11"></span>Hoffman MD, Gelman A (2014). "The no-U-turn sampler: Adaptively setting path lengths in Hamiltonian Monte Carlo." *Journal of Machine Learning Research*, 15. ISSN 15337928.
- <span id="page-38-4"></span>Höhle M, Feldmann U (2007). "RLadyBug—An R package for stochastic epidemic models." *Computational Statistics & Data Analysis*, 52(2). ISSN 01679473. [doi:10.1016/j.csda.2006.11.016](https://doi.org/10.1016/j.csda.2006.11.016).
- <span id="page-38-6"></span>Jenness SM, Goodreau SM, Morris M (2018). "<br/>b>EpiModel</b>: An <i>R</i>Package for Mathematical Modeling of Infectious Disease over Networks." *Journal of Statistical Software*, 84(8). ISSN 1548-7660. [doi:10.18637/jss.v084.i08](https://doi.org/10.18637/jss.v084.i08).
- <span id="page-38-2"></span>Kermack, William Ogilvy and McKendrick AG (1927). "A contribution to the mathematical theory of epidemics." *Proceedings of the Royal Society of London. Series A, Containing Papers of a Mathematical and Physical Character*. ISSN 0950-1207. [doi:10.1098/rspa.1927.0118](https://doi.org/10.1098/rspa.1927.0118).
- <span id="page-39-2"></span>Kermack, William Ogilvy and McKendrick AG (1932). "Contributions to the mathematical theory of epidemics. II. —The problem of endemicity." *Proceedings of the Royal Society of London. Series A, Containing Papers of a Mathematical and Physical Character*, 138(834). ISSN 0950-1207. [doi:10.1098/rspa.1932.0171](https://doi.org/10.1098/rspa.1932.0171).
- <span id="page-39-3"></span>Kermack, William Ogilvy and McKendrick AG (1933). "Contributions to the mathematical theory of epidemics. III.—Further studies of the problem of endemicity." *Proceedings of the Royal Society of London. Series A, Containing Papers of a Mathematical and Physical Character*, 141(843). ISSN 0950-1207. [doi:10.1098/rspa.1933.0106](https://doi.org/10.1098/rspa.1933.0106).
- <span id="page-39-9"></span>Kucukelbir A, Blei DM, Gelman A, Ranganath R, Tran D (2017). "Automatic Differentiation Variational Inference." *Journal of Machine Learning Research*, 18. ISSN 15337928.
- <span id="page-39-8"></span>Kucukelbir A, Ranganath R, Gelman A, Blei DM (2015). "Automatic variational inference in Stan." In *Advances in Neural Information Processing Systems*, volume 2015-January. ISSN 10495258.
- <span id="page-39-5"></span>Liboschik T, Fokianos K, Fried R (2017). "tscount: An R Package for Analysis of Count Time Series Following Generalized Linear Models." *Journal of Statistical Software*, 82(5), 1–51. [doi:](https://doi.org/10.18637/jss.v082.i05) [10.18637/jss.v082.i05](https://doi.org/10.18637/jss.v082.i05).
- <span id="page-39-0"></span>Mellan TA, Hoeltgebaum HH, Mishra S, Whittaker C, Schnekenberg RP, Gandy A, Unwin HJT, Vollmer MA, Coupland H, Hawryluk I, Faria NR, Vesga J, Zhu H, Hutchinson M, Ratmann O, Monod M, Ainslie KE, Baguelin M, Bhatia S, Boonyasiri A, Brazeau N, Charles G, Cucunuba Z, Cuomo-Dannenburg G, Dighe A, Eaton J, van Elsland SL, Gaythorpe KA, Green W, Knock E, Laydon D, Lees JA, Mousa A, Nedjati-Gilani G, Nouvellet P, Parag KV, Thompson HA, Verity R, Walters CE, Wang H, Wang Y, Watson OJ, Whittles L, Xi X, Dorigatti I, Walker P, Ghani AC, Riley S, Ferguson NM, Donnelly CA, Flaxman S, Bhatt S (2020). "Subnational analysis of the COVID-19 epidemic in Brazil." [doi:10.1101/2020.05.09.20096701](https://doi.org/10.1101/2020.05.09.20096701).
- <span id="page-39-4"></span>Merl D, Johnson LR, Gramacy RB, Mangel M (2010). "<br/>b>mei</b>: An <i>R</i>Package for the Adaptive Management of Epidemiological Interventions." *Journal of Statistical Software*, 36(6). ISSN 1548-7660. [doi:10.18637/jss.v036.i06](https://doi.org/10.18637/jss.v036.i06).
- <span id="page-39-6"></span>Meyer S, Held L, Höhle M (2017). "Spatio-Temporal Analysis of Epidemic Phenomena Using the <i>R</i> Package <b>surveillance</b>." *Journal of Statistical Software*, 77(11). ISSN 1548-7660. [doi:10.18637/jss.v077.i11](https://doi.org/10.18637/jss.v077.i11).
- <span id="page-39-7"></span>Mishra S, Berah T, Mellan TA, Unwin HJT, Vollmer MA, Parag KV, Gandy A, Flaxman S, Bhatt S (2020). "On the derivation of the renewal equation from an age-dependent branching process: an epidemic modelling perspective." *arXiv preprint arXiv:2006.16487*.
- <span id="page-39-1"></span>Myers MF, Rogers DJ, Cox J, Flahault A, Hay SI (2000). "Forecasting disease risk for increased epidemic preparedness in public health." *Advances in Parasitology*,

47, 309–330. ISSN 0065308X. [doi:10.1016/s0065-308x\(00\)47013-2](https://doi.org/10.1016/s0065-308x(00)47013-2). URL [/pmc/articles/PMC3196833//pmc/articles/PMC3196833/?report=abstracthttps:](/pmc/articles/PMC3196833/ /pmc/articles/PMC3196833/?report=abstract https://www.ncbi.nlm.nih.gov/pmc/articles/PMC3196833/) [//www.ncbi.nlm.nih.gov/pmc/articles/PMC3196833/](/pmc/articles/PMC3196833/ /pmc/articles/PMC3196833/?report=abstract https://www.ncbi.nlm.nih.gov/pmc/articles/PMC3196833/).

- <span id="page-40-2"></span>Nouvellet P, Cori A, Garske T, Blake IM, Dorigatti I, Hinsley W, Jombart T, Mills HL, Nedjati-Gilani G, Van Kerkhove MD, Fraser C, Donnelly CA, Ferguson NM, Riley S (2018). "A simple approach to measure transmissibility and forecast incidence." *Epidemics*. ISSN 18780067. [doi:](https://doi.org/10.1016/j.epidem.2017.02.012) [10.1016/j.epidem.2017.02.012](https://doi.org/10.1016/j.epidem.2017.02.012).
- <span id="page-40-6"></span>Obadia T, Haneef R, Boëlle PY (2012). "The R0 package: a toolbox to estimate reproduction numbers for epidemic outbreaks." *BMC Medical Informatics and Decision Making*, 12(1). ISSN 1472-6947. [doi:10.1186/1472-6947-12-147](https://doi.org/10.1186/1472-6947-12-147).
- <span id="page-40-1"></span>Olney AM, Smith J, Sen S, Thomas F, Unwin HJT (2021). "Estimating the Effect of Social Distancing Interventions on COVID-19 in the United States." *American Journal of Epidemiology*. ISSN 0002- 9262. [doi:10.1093/aje/kwaa293](https://doi.org/10.1093/aje/kwaa293).
- <span id="page-40-5"></span>Paul M, Held L (2011). "Predictive assessment of a non-linear random effects model for multivariate time series of infectious disease counts." *Statistics in Medicine*, 30(10). ISSN 02776715. [doi:](https://doi.org/10.1002/sim.4177) [10.1002/sim.4177](https://doi.org/10.1002/sim.4177).
- <span id="page-40-4"></span>Paul M, Held L, Toschke AM (2008). "Multivariate modelling of infectious disease surveillance data." *Statistics in Medicine*, 27(29). ISSN 02776715. [doi:10.1002/sim.3440](https://doi.org/10.1002/sim.3440).
- <span id="page-40-0"></span>R Development Core Team R (2011). *R: A Language and Environment for Statistical Computing*. ISBN 3900051070. [doi:10.1007/978-3-540-74686-7](https://doi.org/10.1007/978-3-540-74686-7).
- <span id="page-40-3"></span>Roosa K, Chowell G (2019). "Assessing parameter identifiability in compartmental dynamic models using a computational approach: application to infectious disease transmission models." *Theoretical Biology and Medical Modelling*, 16(1). ISSN 1742-4682. [doi:10.1186/](https://doi.org/10.1186/s12976-018-0097-6) [s12976-018-0097-6](https://doi.org/10.1186/s12976-018-0097-6).

<span id="page-40-7"></span>Stan Development Team (2018). "The Stan Core Library." URL <http://mc-stan.org/>.

<span id="page-40-9"></span>Stan Development Team (2020). "RStan: the R interface to Stan." URL <http://mc-stan.org/>.

- <span id="page-40-10"></span>Tokuda T, Goodrich B, Van Mechelen I, Gelman A, Tuerlinckx F (2011). "Visualizing distributions of covariance matrices." *Columbia Univ., New York, USA, Tech. Rep*, p. 18.
- <span id="page-40-8"></span>van Doremalen N, Bushmaker T, Morris DH, Holbrook MG, Gamble A, Williamson BN, Tamin A, Harcourt JL, Thornburg NJ, Gerber SI, Lloyd-Smith JO, de Wit E, Munster VJ (2020). "Aerosol and Surface Stability of SARS-CoV-2 as Compared with SARS-CoV-1." *New England Journal of Medicine*, 382(16). ISSN 0028-4793. [doi:10.1056/NEJMc2004973](https://doi.org/10.1056/NEJMc2004973).

<span id="page-41-3"></span>Vasileios S (2015). *acp: Autoregressive Conditional Poisson*. URL [https://cran.r-project.](https://cran.r-project.org/package=acp) [org/package=acp](https://cran.r-project.org/package=acp).

<span id="page-41-0"></span>Vollmer MA, Mishra S, T Unwin HJ, Gandy A, Mellan TA, Bradley V, Zhu H, Coupland H, Hawryluk I, Hutchinson M, Ratmann O, Monod M, Walker P, Whittaker C, Cattarino L, Ciavarella C, Cilloni L, Ainslie K, Baguelin M, Bhatia S, Boonyasiri A, Brazeau N, Charles G, Cooper LV, Cucunuba Z, Cuomo-Dannenburg G, Dighe A, Djaafara B, Eaton J, van Elsland SL, FitzJohn R, Fraser K, Gaythorpe K, Green W, Hayes S, Imai N, Jeffrey B, Knock E, Laydon D, Lees J, Mangal T, Mousa A, Nedjati-Gilani G, Nouvellet P, Olivera D, Parag KV, Pickles M, Thompson HA, Verity R, Walters C, Wang H, Wang Y, Watson OJ, Whittles L, Xi X, Ghani A, Riley SM, Okell L, Donnelly CA, Ferguson NM, Dorigatti I, Flaxman S, Bhatt S (2020). "Report 20: Using mobility to estimate the transmission intensity of COVID-19 in Italy: A subnational analysis with future scenarios." [doi:10.1101/2020.05.05.20089359](https://doi.org/10.1101/2020.05.05.20089359).

- <span id="page-41-1"></span>Volz E, Mishra S, Chand M, Barrett JC, Johnson R, Geidelberg L, Hinsley WR, Laydon DJ, Dabrera G, O'Toole Á, Amato R, Ragonnet-Cronin M, Harrison I, Jackson B, Ariani CV, Boyd O, Loman NJ, McCrone JT, Gonçalves S, Jorgensen D, Myers R, Hill V, Jackson DK, Gaythorpe K, Groves N, Sillitoe J, Kwiatkowski DP, Flaxman S, Ratmann O, Bhatt S, Hopkins S, Gandy A, Rambaut A, Ferguson NM (2021). "Assessing transmissibility of SARS-CoV-2 lineage B.1.1.7 in England." *Nature*. ISSN 14764687. [doi:10.1038/s41586-021-03470-x](https://doi.org/10.1038/s41586-021-03470-x).
- <span id="page-41-4"></span>Wallinga J, Teunis P (2004). "Different epidemic curves for severe acute respiratory syndrome reveal similar impacts of control measures." *American Journal of Epidemiology*. ISSN 00029262. [doi:](https://doi.org/10.1093/aje/kwh255) [10.1093/aje/kwh255](https://doi.org/10.1093/aje/kwh255).
- <span id="page-41-2"></span>Wong F, Collins JJ (2020). "Evidence that coronavirus superspreading is fat-tailed." *Proceedings of the National Academy of Sciences*, 117(47). ISSN 0027-8424. [doi:10.1073/pnas.2018490117](https://doi.org/10.1073/pnas.2018490117).

# Appendices

## 7. Priors on Model Parameters

<span id="page-42-0"></span>epidemia aims to give the user a high degree of control over setting prior distributions. It does this by leveraging the functionality provided by rstanarm, which provides functions representing a number of different prior families. These include for example student-t, Laplace, and hierarchical shrinkage families. In this article, we provide a brief introduction to the available families, and discuss some important quirks to be aware of when defining priors. We use the same mathematical notation as in Section [2.](#page-4-0)

*Please do not rely on the default priors in epidemia. Although these have been designed to be weakly informative, they are not guaranteed to be appropriate for your particular model. Please adjust prior distributions as required.*

Priors must be defined for all parameters in each of the three model components: transmission, infection, and observations. In the transmission model, priors must be set for all effects appearing in the linear predictor *η*. In the infection model, a prior must be set on  $\tau$ , but also on the dispersion parameter *d* in the extended version of the model. In each observational model, priors must be set for effects defining the multipliers  $\alpha_t$ , but also for the auxiliary parameter for the sampling distribution, *φ*.

In general, primitive model parameters can be classified as are either intercepts, fixed effects, a covariance matrix, an auxiliary parameter, or the error term in a random walk. We discuss each in turn, in particular highlighting where they appear in the model, and what distributions are available for them.

#### 7.1. Priors on Intercepts

Intercepts can appear in the linear predictor *η* for the reproduction numbers *R* and in the linear predictors for multipliers  $\alpha$ . The prior distribution is specified using an argument prior\_intercept. This appears in both epirt() and epiobs(). prior\_intercept must be a call to an **rstanarm** function that represents a student-t family: i.e. one of normal  $($ ), student<sub>-t</sub> $()$  or cauchy $()$  from **rstanarm**. prior\_intercept is of course only used if the formula specifies an intercept. Please note that the interpretation of prior\_intercept depends on the center argument to epirt() and epiobs(). Please see Section [7.6.1](#page-45-0) for more details.

#### 7.2. Priors on Regression Coefficients

In addition to intercepts, the predictors for *R* and *α* may also contain fixed effects. In the regression for *R* this corresponds to the parameter vector  $\beta$ . The prior distribution is set using the prior argument, which, similarly to prior\_intercept, appears in both epirt() and epiobs(). Note that this *does not* set the prior for the group-specific effects *b*, which are instead controlled by prior\_covariance. prior can be a call to one of rstanarm's prior functions. These can be broadly grouped into four families: student-t, hierarchical shrinkage, Laplace and the product normal family. Note that *all effects must follow the same family*; for example, it is not possible for  $\beta_1$  to have a normal prior while  $\beta_2$  has a Cauchy prior. Nonetheless, different hyperparameters can be set for each effect.

As an example, suppose the following formula is used to model R, where cov1 and cov2 are some covariates.

 $R > R(group, date)$   $\sim$  1 + cov1 + cov2

Consider the following two prior specifications in the call to epirt().

- prior = rstanarm::normal(location=0,scale=1) gives a standard normal prior to both covariate effects.
- prior = rstanarm::normal(location=c(0,1),scale=c(1,2)) sets priors  $\beta_1 \sim N(0,1)$ and  $\beta_2 \sim N(1, 2)$ , where  $\beta_1$  and  $\beta_2$  are the effects for cov1 and cov2 respectively. To give different prior locations and or scales for each covariate, we simply pass numeric vectors instead of scalars.

The interpretation of prior depends on whether covariates are being centered, and whether automatic scale adjustments are occurring. Please see Section [7.6](#page-45-1) for more details.

#### *Additional Priors*

In addition to rstanarm's prior functions, epidemia offers additional prior families for regression coefficients. Currently the only additional prior available is shifted\_gamma. This represents a gamma distribution that can be shifted to have support other than on  $[0, \infty)$ . Specifically,

$$
\beta_i \sim \text{Gamma}(\alpha_i, \theta_i) - a_i,\tag{26}
$$

where  $\alpha_i$  and  $\theta_i$  are shape and scale parameters, and  $a_i$  is a shift. This prior is used in [Flaxman](#page-37-0) *[et al.](#page-37-0)* [\(2020a\)](#page-37-0) to model the prior effect of control measures on Covid-19 transmission. Intuitively, it is unlikely that a measure designed to reduce transmission rates ends up increasing transmission significantly. This implies that a symmetric prior may not be appropriate for these effects: it makes sense to put low mass on large positive effect sizes. In addition, this prior can help to improve identifiability when multiple measures occur in quick succession - as is often the case during the early stages of an epidemic.

#### 7.3. Priors on Auxiliary Parameters

Auxiliary parameters can appear in the sampling distributions for observations. This corresponds to the parameter  $\phi$  introduced in Section [2.1.](#page-4-1) The interpretation of this parameter depends on the

chosen distribution. The Poisson distribution has no auxiliary parameter as it is fully defined by its mean. For the negative binomial distribution (specified by using family = "neg\_binom" in the call to epiobs()),  $\phi$  represents the reciprocal dispersion. An auxiliary parameter *d* also exists in the extended version of the infection model (when using latent = TRUE in the call to epiinf()). See Section [2.5.2](#page-9-0) for more information on this parameter. This represents the *coefficient of dispersion* of the offspring distribution. Auxiliary parameters are always non-negative in epidemia.

Priors for auxiliary parameters are set using the prior\_aux argument in the epiobs() and epiinf() modeling functions. It is not used when family = "poisson" in the call to epiobs() or when latent = FALSE in the call to epiinf(). prior\_aux can be a call to one of normal(), student\_t(), cauchy() or exponential() from rstanarm.

#### <span id="page-44-0"></span>7.4. Priors on Covariance Matrices

Recall that partial pooling can be used in the regression for *R<sup>t</sup>* . The partially pooled parameters *b* are characterized as zero mean multivariate normal with an unknown covariance matrix, which must itself be assigned a prior. The precise model for these parameters is described in detail in Appendix [8.](#page-46-0) The prior on the covariance matrix can be set using the prior\_covariance argument in epirt().

Although the Inverse-Wishart prior is a popular prior for covariance matrices, it does not cleanly separate shape and scale [\(Tokuda](#page-40-10) *et al.* [2011\)](#page-40-10). A general approach is to decompose the prior on the covariance matrix into a prior on the correlation matrix and a vector of variances. This is the approach taken by **rstanarm**, which has functions decov() and  $lkj()$  which represent priors for covariance matrices. These are also used by epidemia for the same purpose.

We briefly describe **rstanarm**'s decov prior, as it applies to partially pooled parameters in the regression for  $R_t.$  Suppose the formula for  $R_t$  contains a term of the form (expr  $\; \mid \;$  factor), and that expr evaluates to a model matrix with  $p$  columns, and factor has  $L$  levels. Let  $\theta_l$  denote the  $p$ -vector of parameters for the *l*<sup>th</sup> group. From Appendix [8](#page-46-0) this is modeled as

$$
\theta_l \sim N(0, \Sigma),\tag{27}
$$

where  $\Sigma$  is a  $p \times p$  covariance matrix. The decov prior decomposes  $\Sigma$  into a vector of variances  $(\sigma_1^2, \ldots, \sigma_p^2)$  and a correlation matrix  $\Omega$ , which is given an LKJ prior. The variance vector is decomposed into the product of a simplex vector *s* and the trace of  $\Omega$ , which is just the sum of the individual variances. Specifically,

$$
\sigma_i^2 = s_i \text{tr}(\Sigma). \tag{28}
$$

The simplex vector is given a symmetric Dirichlet prior, while the trace is decomposed into  $tr(\Sigma)$  =  $p\kappa^2$ , where *p* is the order of the matrix (i.e. the number of correlated effects), and  $\kappa$  is a parameter which is assigned a scale invariant prior; specifically a Gamma with given shape and scale hyperparameters. When  $p = 1$ , for example with (1 | factor), the prior simplifies considerably.  $\Sigma$  simply reduces to  $\kappa^2$ , which has a Gamma prior.

#### 7.5. Priors on Random Walks

Section [2.4](#page-7-0) described how the linear predictor for *R<sup>t</sup>* can include autocorrelation terms. Currently, epidemia supports random walk terms. The random walk errors are given a zero-mean normal prior, with an unknown scale. This scale is itself assigned a half-normal hyperprior with a known scale.

Consider a very simple random walk parameterization of  $R_t$ , whereby formula =  $R$ (country, date)  $\tilde{ }$  rw(prior\_scale=0.05) is used in the call to epirt(). Assuming only one population is being considered, this implies a functional form of

$$
R_t = g^{-1} \left( \beta_0 + W_t \right)
$$

for reproduction numbers. Here  $W_t$  is a random walk satisfying  $W_t = W_{t-1} + \gamma_t$  for  $t > 0$  and with initial condition  $W_0 = 0$ . Under the prior, the error terms  $\gamma_t$  follow  $\gamma_t \sim \mathcal{N}(0, \sigma)$  with  $\sigma \sim$  $\mathcal{N}^{+}(0, 0.05)$ .

### <span id="page-45-1"></span>7.6. Caveats

There are several important caveats to be aware of when using prior distributions in **epidemia**.

#### <span id="page-45-0"></span>*Covariate Centering*

By default, covariates in the regressions for  $R_t$  and  $\alpha_t$  are not centered automatically by **epidemia**. This can, however, be done by using center = TRUE in the call to epirt() and epiobs() respectively. It is important to note that if center = TRUE, the arguments prior\_intercept and prior set the priors on the intercept and coefficients *after centering the covariates*.

Covariates are not centered automatically because often the intercept has an intuitive interpretation in the model. For example, if all covariates are zero at the beginning of the epidemic, then the intercept can be seen as specifying the initial reproduction number  $R_0$  of the disease. If center = TRUE, then the intercept no longer has an easily intuited interpretation.

#### *Autoscaling*

rstanarm's prior functions have an argument called autoscale. If autoscale = TRUE, then epidemia automatically adjusts the prior scale to account for the scale of the covariates. This only applies to priors on fixed effects, and not to the intercepts. **epidemia** rescales according to the following rules.

- If a predictor has only one unique value, no rescaling occurs.
- If it has two unique values, the original scale is divided by the range of the values.

• For more than two unique values, the original scale is divided by the standard deviation of the predictor.

If you are unsure whether rescaling has occurred, call prior\_summary on a fitted model object. This gives details on the original priors specified, and the priors that were actually used after rescaling.

### 8. Partial Pooling in epidemia

<span id="page-46-0"></span>We describe how to partially pool parameters underlying the reproduction numbers. This is done using a special operator in the formula passed to epirt(). If you have previously used any of the lme4, nlmer, gamm4, glmer or rstanarm packages then this syntax will be familiar.

A general R formula is written as  $y \sim$  model, where y is the response that is modeled as some function of the linear predictor which is symbolically represented by model. model is made up of a series of terms separated by +. In epidemia, as in many other packages, parameters can be partially pooled by using terms of the form (expr | factor), where both expr and factor are R expressions. expr is a standard linear model (i.e. treated the same as model), and is parsed to produce a model matrix. The syntax (expr | factor) makes explicit that columns in this model matrix have separate effects for different levels of the factor variable.

Of course, separate effects can also be specified using the standard interaction operator :. This however corresponds to *no pooling*, in that parameters at different levels are given separate priors. The | operator, on the other hand, ensures that effects for different levels are given a common prior. This common prior itself has parameters which are given hyperpriors. This allows information to be shared between different levels of the factor. To be concrete, suppose that the model matrix parsed from expr has *p* columns, and that factor has *L* levels. The *p*-dimensional parameter vector for the *l* th group can be denoted by  $\theta_l$ . In **epidemia**, this vector is modeled as multivariate normal with an unknown covariance matrix. Specifically,

$$
\theta_l \sim N(0, \Sigma),\tag{29}
$$

where the covariance  $\Sigma$  is given a prior. **epidemia** offers the same priors for covariance matrices as **rstanarm**; in particular the decov() and lkj() priors from **rstanarm** can be used. Note that  $\Sigma$  is not assumed diagonal, i.e. the effects within each level may be correlated.

If independence is desired for parameters in  $\theta_l$ , we can simply replace (expr | factor) with (expr || factor). This latter term effectively expands into *p* terms of the form (expr\_1 | factor), *. . .*, (expr\_p | factor), where  $\exp r$  produces the first column of the model matrix given by  $\exp r$ , and so on. From the above discussion, the effects are independent across terms, and essentially  $\Sigma$  is replaced by *p* one-dimensional covariance matrices (i.e. variances).

#### 8.1. Example Formulas.

The easiest way to become familiar with how the | operator works is to see a multitude of examples.

Here, we give many examples, their interpretations, and where possible we compare the models to the no pooling and full pooling equivalents. For a comprehensive reference on mixed model formulas, please see [Bates](#page-36-9) *et al.* [\(2015\)](#page-36-9).

There are many possible ways to specify intercepts. Table [5](#page-47-0) demonstrates some of these, including fully pooled, partially pooled and unpooled. Effects may also be partially pooled. This is shown in Table [6.](#page-47-1)

<span id="page-47-0"></span>Table 5: Different intercept specifications. The intercept often has an interpretation as setting  $R_0$  in each region. The left hand side of each formula is assumed to take the form R(region, date).

| Formula R.H.S.               | Interpretation                                                                |
|------------------------------|-------------------------------------------------------------------------------|
| $1 + \ldots$                 | Full pooling, common intercept for all regions.                               |
| $region + $                  | Separate intercepts for each region, not pooled.                              |
| $(1   \text{region}) + $     | Separate intercepts for each region which are<br>partially pooled.            |
| $(1   \text{ continent}) + $ | Separate intercepts based on a factor other than<br>region, partially pooled. |

<span id="page-47-1"></span>Table 6: Different covariate specifications. Here NPI refers to some non-pharamceutical intervention. The left hand side of each formula is assumed to take the form R(region, date).

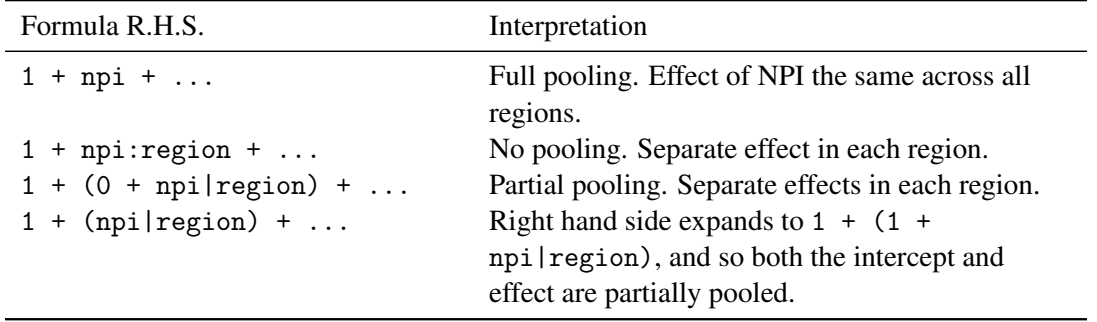

The final example in Table [6](#page-47-1) shows that it is important to remember that to parse the term (expr | factor), epim() first parses expr into a model matrix in the same way as functions like  $lm()$  and glm() parse models. In this case, the intercept term is implicit. Therefore, if this is to be avoided, we must explicitly use either  $(0 + npi \mid region)$  or  $(-1 + npi \mid region)$ .

### *Independent Effects*

By default, the vector of partially pooled intercepts and slopes for each region are correlated. The  $||$ operator can be used to specify independence. For example, consider a formula of the form

 $R > R$ (region, date)  $\tilde{p}$  npi + (npi || region) + ...

The right hand side expands to  $1 + npi + (1 | region) + (npi | region) + ...$  Separate

intercepts and effects for each region which are partially pooled. The intercept and NPI effect are assumed independent within regions.

#### *Nested Groupings*

Often groupings that are nested. For example, suppose we wish to model an epidemic at quite a fine scale, say at the level of local districts. Often there will be little data for any given district, and so no pooling will give highly variable estimates of reproduction numbers. Nonetheless, pooling at a broad scale, say at the country level may hide region specific variations.

If we have another variable, say county, which denotes the county to which each district belongs, we can in theory use a formula of the form

```
R > R(district, date) \tilde{ } (1 | county / district) + ...
```
The right hand side expands to  $(1 \mid \text{county}) + (1 \mid \text{county:distinct})$ . There is a county level intercept, which is partially pooled across different counties. There are also district intercepts which are partially pooled *within* each county.

# 9. Model Schematic

<span id="page-48-0"></span>We provide schematics for different parts of the model introduced in Section [2.](#page-4-0) These are useful because they clarify how different model objects, including data and parameters, are related to one another.

Figures [8](#page-49-0) illustrates a complete observational model, and in particular details the model for multipliers  $\alpha_t$ . Figure [9](#page-50-0) presents the basic infection model, and also shows the GLM-style model for reproduction numbers *R<sup>t</sup>* . Finally Figure [10](#page-50-1) shows extensions of the basic infection model, including treating latent infections as parameters and including population adjustments.

All mathematical notation shown in the figures corresponds to that used in Section [2.](#page-4-0) Each node is outlined in a color corresponding to the type of object considered. These are interpreted as follows.

- Grey: A user provided object or quantity that is assumed to be known.
- Green: A model parameter that is, generally speaking, directly sampled. Occasionally epidemia will sample a transformation of this parameter for efficiency purposes.
- Red: A transformed parameter. This is a quantity that is a deterministic function of other model parameters.
- Orange: A quantity that is either a parameter or transformed parameter, depending on the context.
- Blue: An observation.

<span id="page-49-0"></span>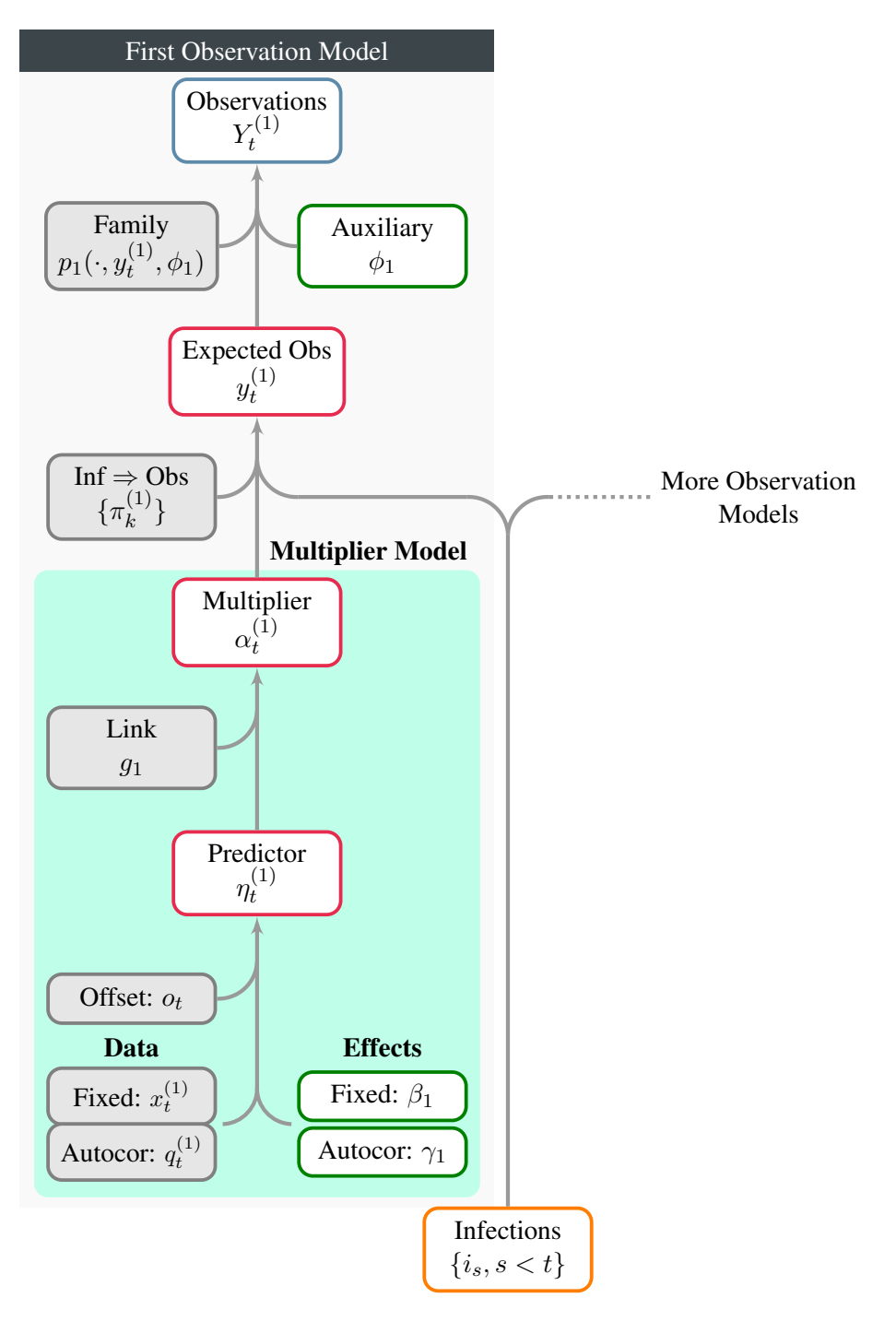

Figure 8: A schematic for observational models. Only one observational model is shown here, however the figure makes clear that additional models may be included. The model for the multiplier  $\alpha_t$  is shown in the shaded green region. This is very similar in form to the transmission model shown in Figure [9.](#page-50-0) Infections shown at the bottom may be directly from either the basic infection model, or from an extended model (as described in Section [2.](#page-4-0)

<span id="page-50-0"></span>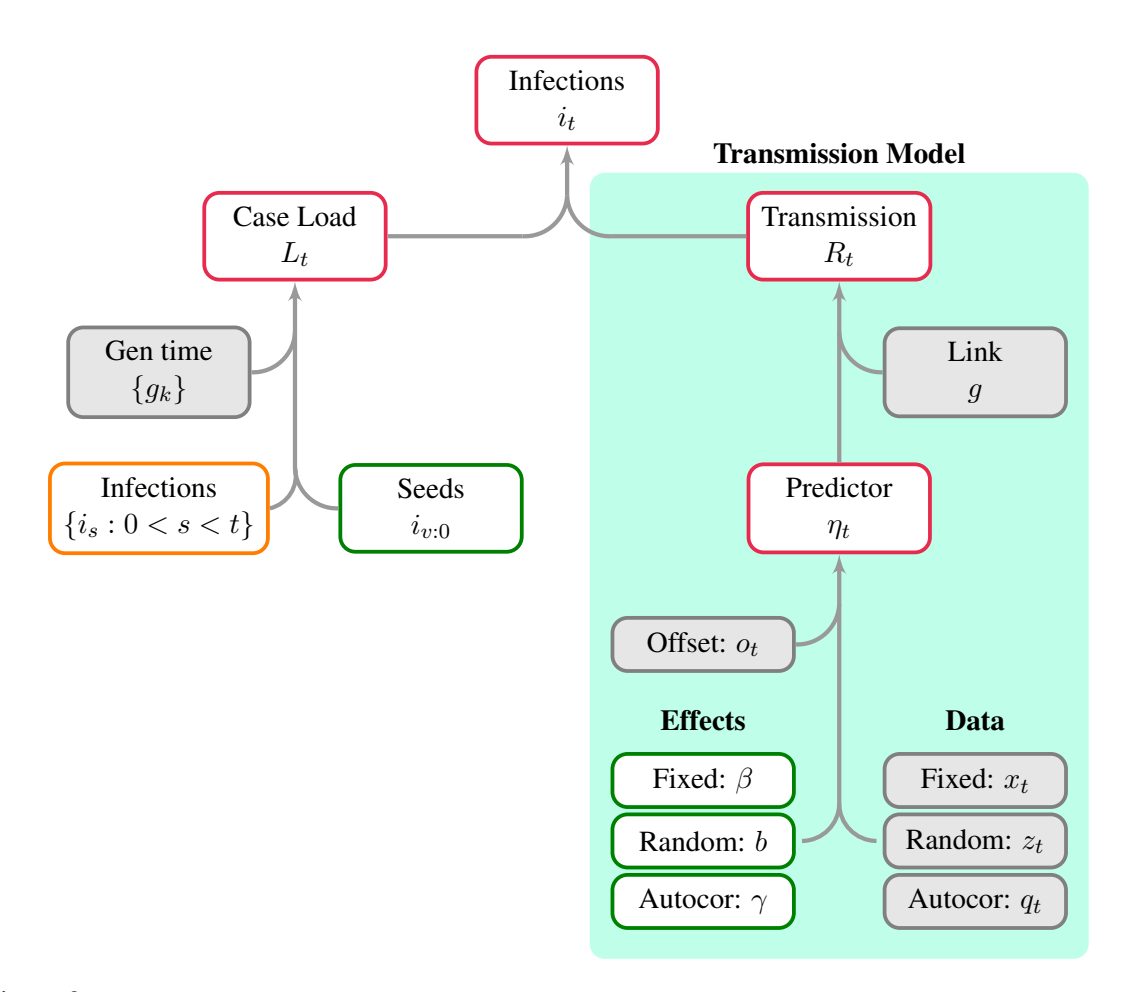

Figure 9: A schematic showing both the basic infection model and the transmission model (the green region). Here infections are a transformed parameter, and are recursively linked to previous infections. The model for  $R_t$  is similar to a GLM, however autocorrelation terms can be included.  $\eta_t$  is the predictor for the reproduction number at time  $t$ , and is one element of the predictor  $\eta$  introduced in Section [2](#page-4-0)

<span id="page-50-1"></span>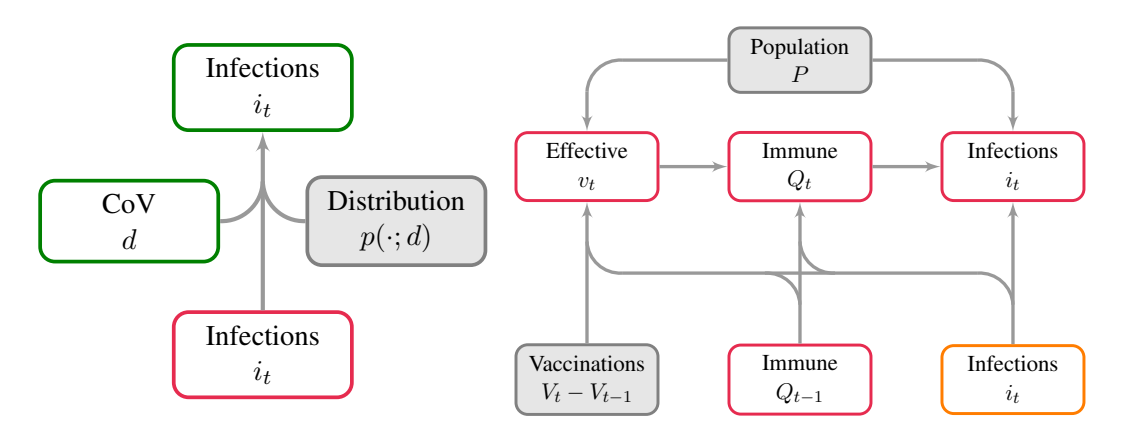

Figure 10: Possible extensions to the infection process. Left corresponds to the extension of Section [2.5.2,](#page-9-0) while **right** shows the extension of Section [2.5.3.](#page-9-1) The population adjustment, shown in the right figure, may be applied to either the infections shown at the bottom of the left figure (basic model), or those at the top of the left figure.

# Affiliation:

James Scott Imperial College London Department of Mathematics 526 Huxley Building London, United Kingdom SW2 7AZ E-mail: [james.scott15@imperial.ac.uk](mailto:james.scott15@imperial.ac.uk)